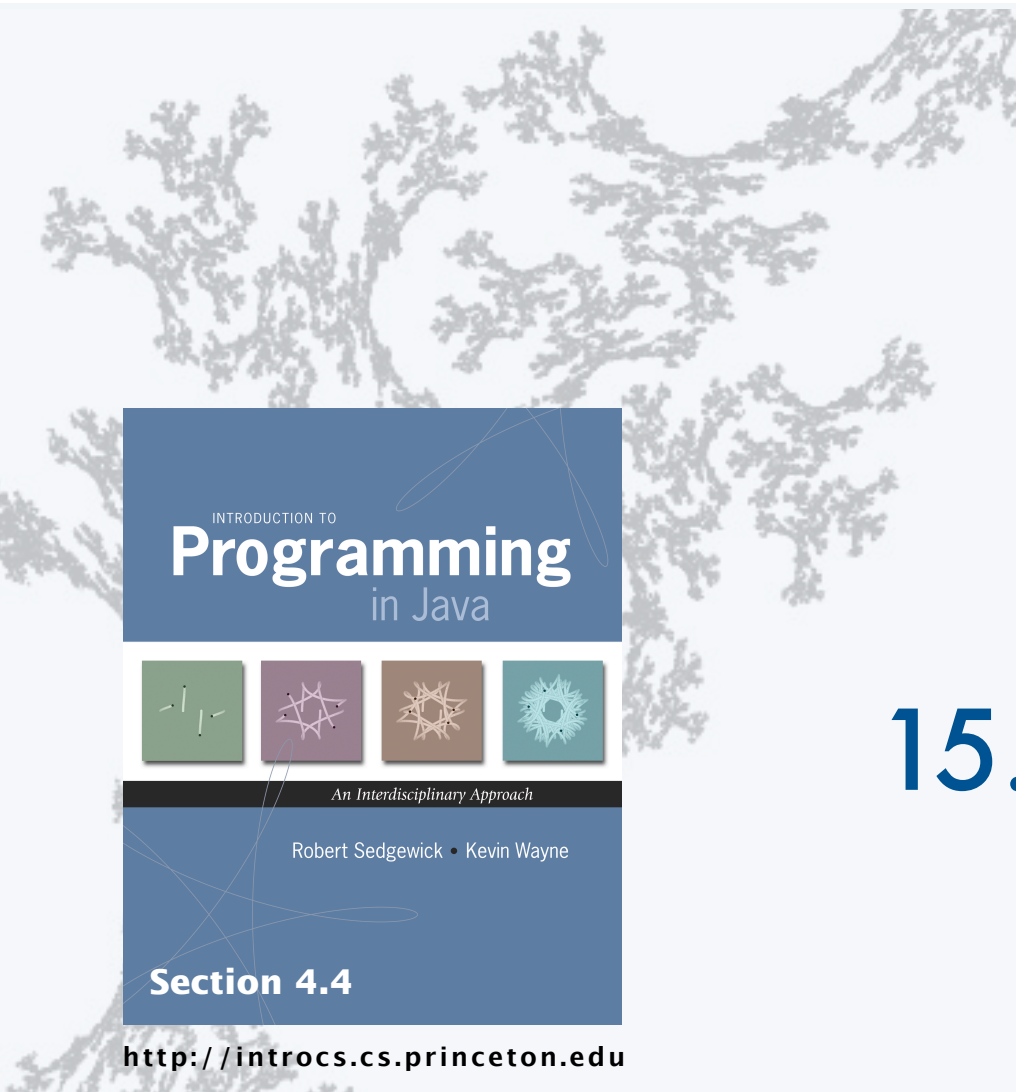

# 15. Symbol Tables

## 15.Symbol Tables

- •APIs and clients
- •A design challenge
- •Binary search trees
- •Implementation
- •Analysis

CS.15.A.SymbolTables.API

#### FAQs about sorting and searching

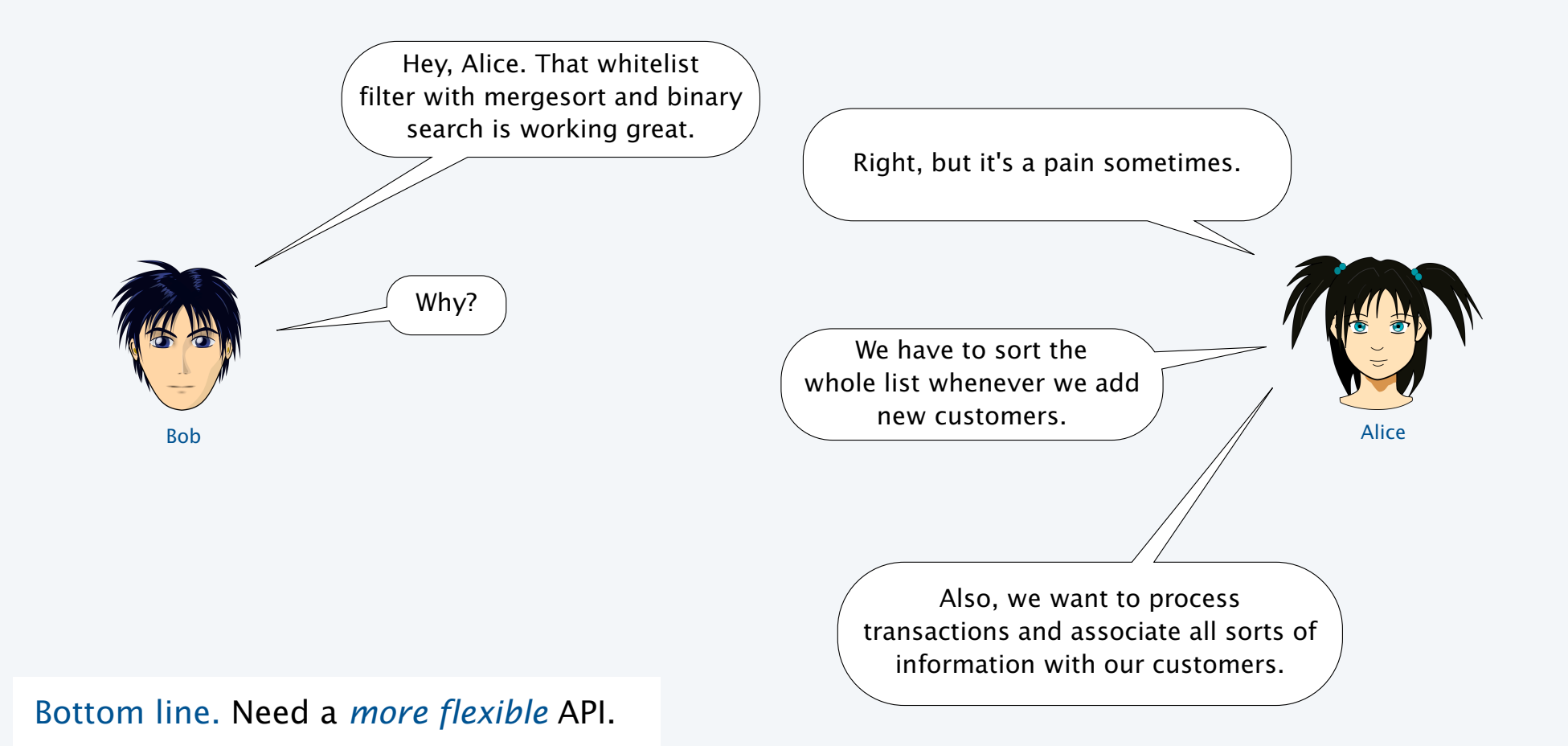

#### Why are telephone books obsolete?

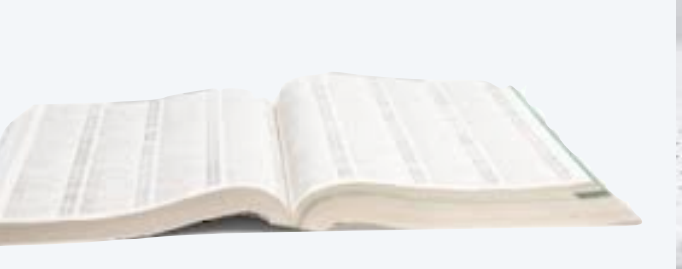

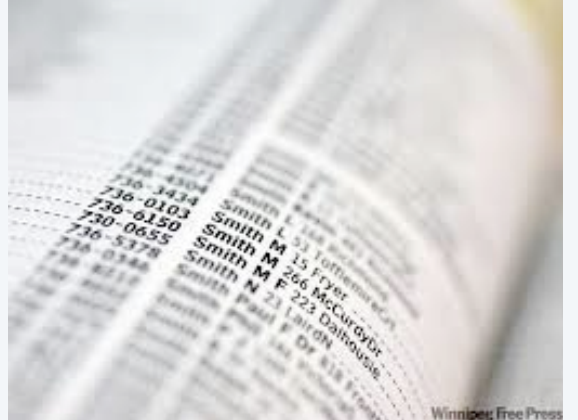

#### Unsupported operations

- Change the number associated with a given name.
- Add a new name, associated with a given number.
- Remove a given name and associated number

Observation. Mergesort + binary search has the same problem with add and remove.

see Sorting and Searching lecture

#### Associative array abstraction

Imagine using arrays whose indices are *string* values.

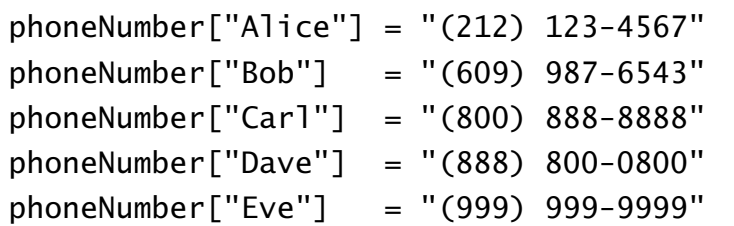

#### A fundamental abstraction

- Use *keys* to access associated *values*.
- Keys and values could be any type of data.
- Client code could not be simpler.

Q. How to implement?

```
transactions["Alice"] = "Dec 12 12:01AM 
$111.11 Amazon, Dec 12 1:11 AM $989.99 Ebay"
...
```
legal code in some programming languages (not Java)

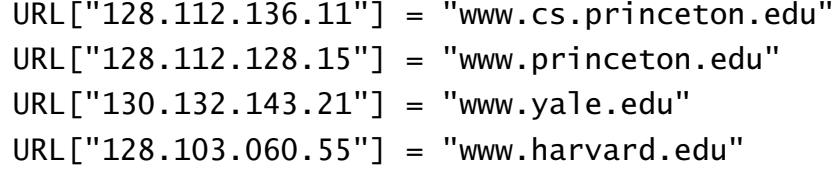

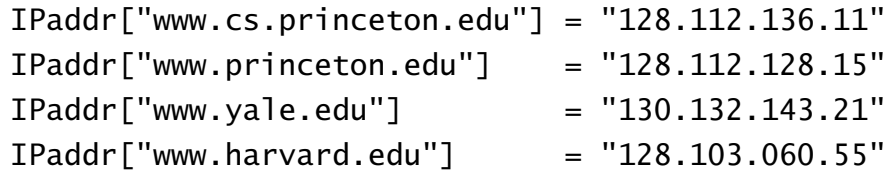

#### Symbol table ADT

A symbol table is an ADT whose values are sets of key-value pairs, with keys all different.

#### Basic symbol-table operations

- Associate a given key with a given value. [If the key is *not* in the table, add it to the table.] [If the key *is* in the table, change its value.]
- Return the value associated with a given key.
- Test if a given key is in the table.
- Iterate though the keys.

#### key: word The Oxford English value: definition Dictionary key: number key: time+channel value: function value value: TV show key: name value: phone number

key: term value: article

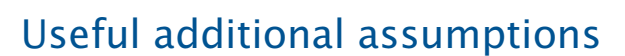

- Keys are comparable and iteration is in order.
- No limit on number of key-value pairs.
- All keys *not* in the table associate with *null*.

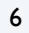

#### Benchmark example of symbol-table operations

Application. Count frequency of occurrence of strings in StdIn.

Keys. Strings from a sequence.

Values. Integers.

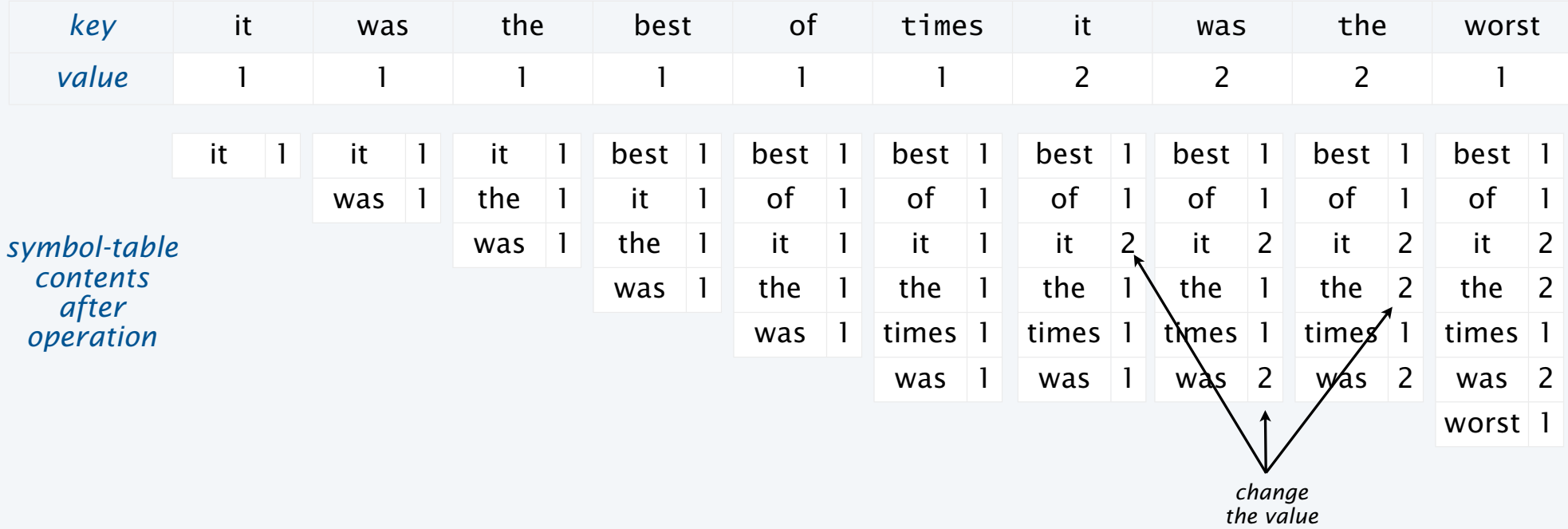

#### Parameterized API for symbol tables

Goal. Simple, safe, and clear client code for symbol tables holding any type of data.

#### Java approach: Parameterized data types (generics)

- Use placeholder type names for *both* keys and values.
- Substitute concrete types for placeholder in clients.

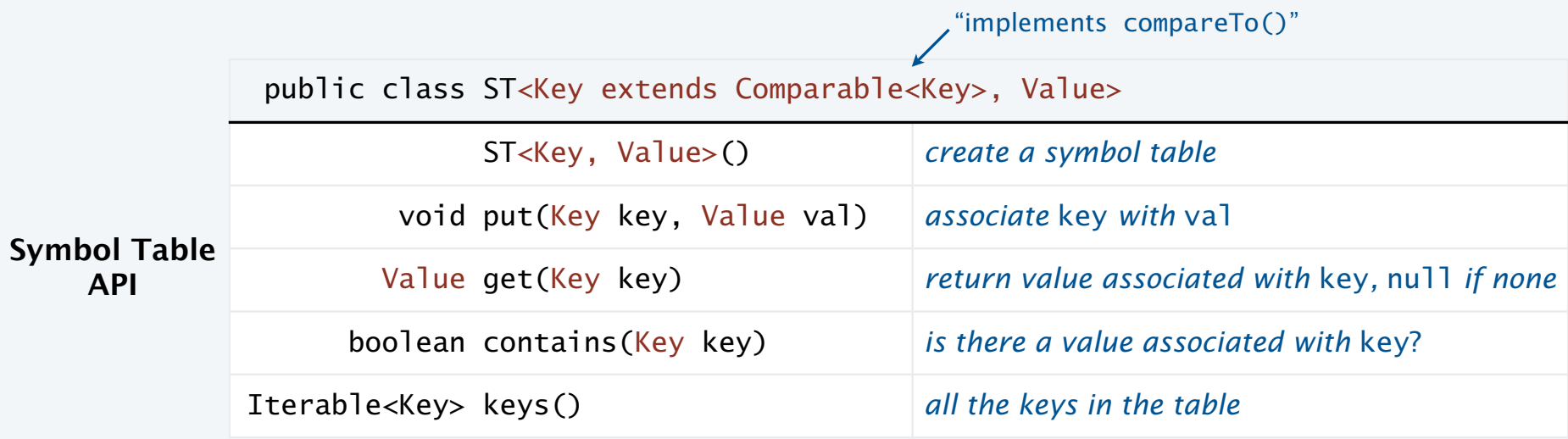

#### Aside: Iteration (client code)

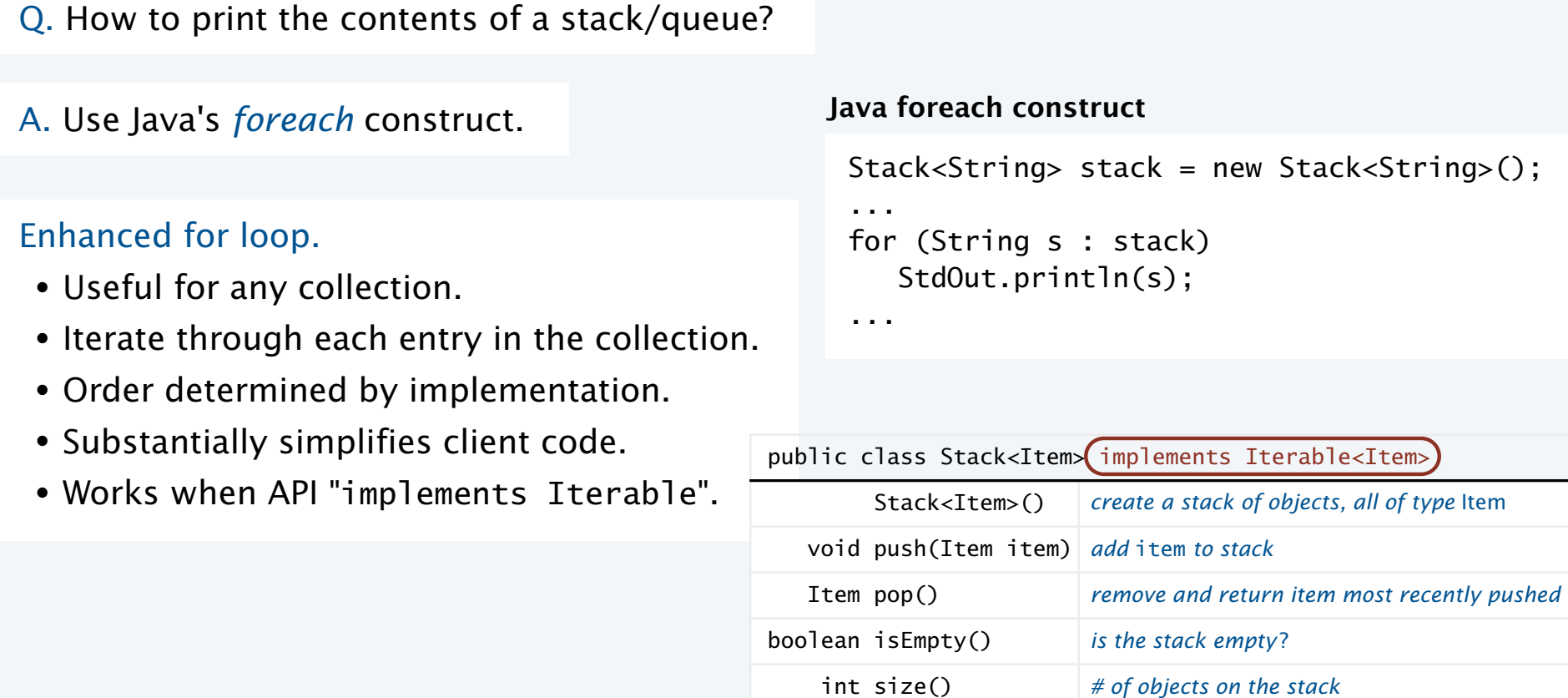

Performance specification. Constant-time per entry.

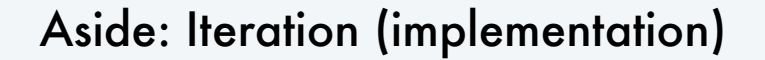

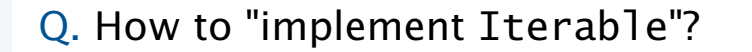

A. We did it for Stack and Queue, so you don't have to.

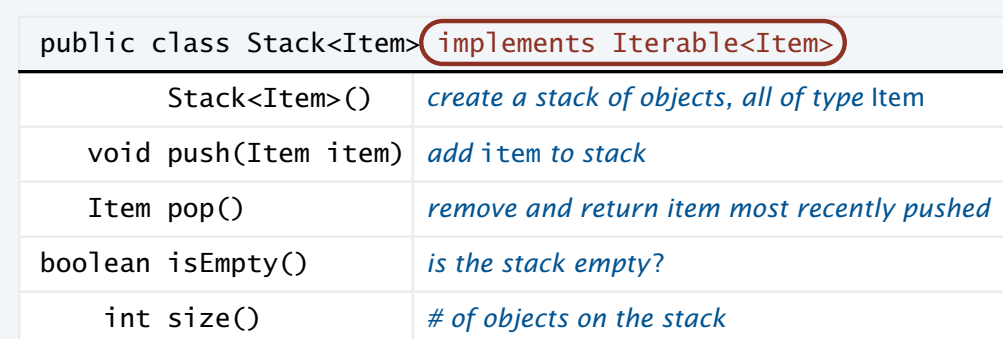

A. Implement an Iterator (see text pp. 588-89)

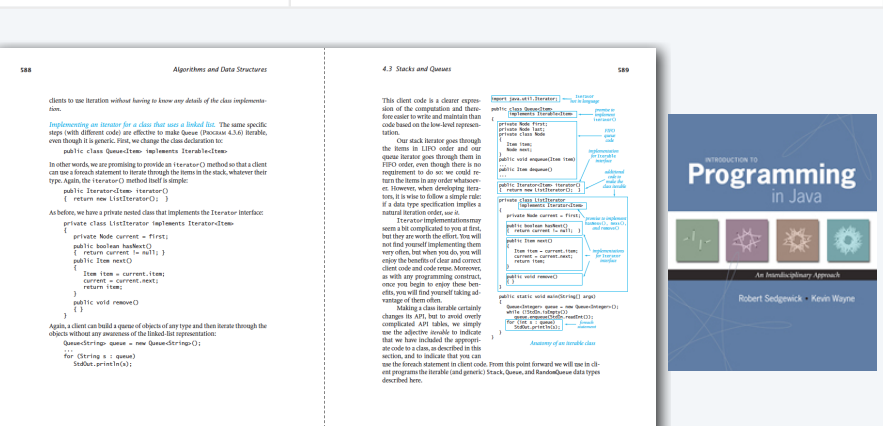

Meets performance specification. Constant-time per entry.

Bottom line. *Use iteration* in client code that uses collections.

#### Why ordered keys?

#### Natural for many applications

- Numeric types.
- Strings.
- Date and time.
- Client-supplied types (Account numbers, ...).

#### Enables useful API extensions

- Provide the keys in sorted order.
- Find the *k*th largest key.

#### Enables efficient implementations

- Mergesort.
- Binary search.
- BSTs (this lecture).

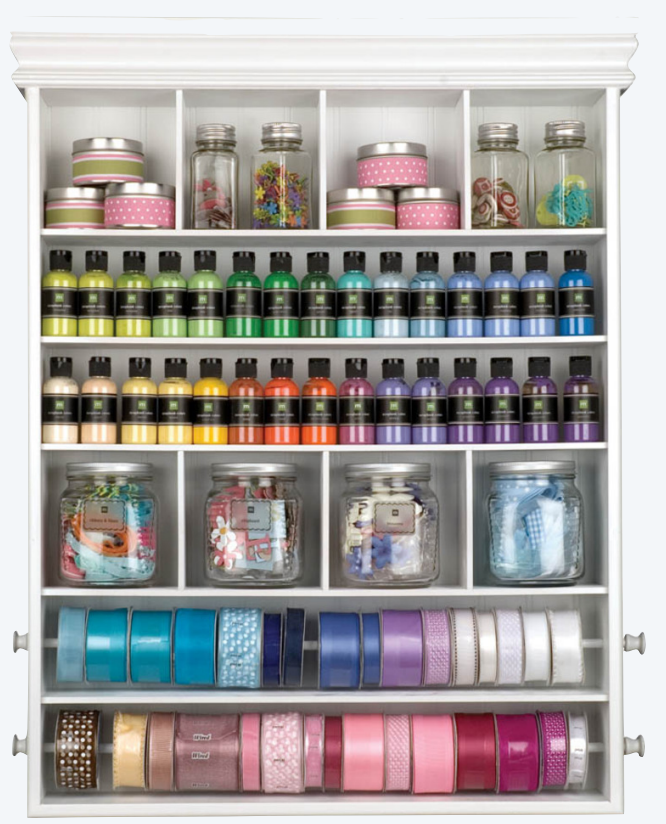

thingsorganizedneatly.tumblr.com

#### Goal. Sort lines on standard input (and remove duplicates).

- Key type. String (line on standard input).
- Value type. (ignored).

```
public class Sort
{
    public static void main(String[] args)
    { // Sort lines on StdIn
      BST<String, Integer> st = new BST<String, Integer>();
     while (StdIn.hasNextLine())
          st.put(StdIn.readLine(), 0);
      for (String s : st.keys())
         StdOut.println(s);
    }
}
                               foreach it was the worst of times
                              construct
```
% more tale.txt it was the best of times it was the worst of times it was the age of wisdom it was the age of foolishness it was the epoch of belief it was the epoch of incredulity it was the season of light it was the season of darkness it was the spring of hope it was the winter of despair

```
% java Sort < tale.txt
it was the age of foolishness
it was the age of wisdom
it was the best of times
it was the epoch of belief
it was the epoch of incredulity
it was the season of darkness
it was the season of light
it was the spring of hope
it was the winter of despair
```

```
public class Freq
{
    public static void main(String[] args)
    { // Frequency counter 
       BST<String, Integer> st = new BST<String, Integer>();
       while (!StdIn.isEmpty())
      \{String key = StdIn.readString();
          if (st.contains(key)) st.put(key, st.get(key) + 1); 
         else st.put(key, 1);
       }
       for (String s : st.keys())
          StdOut.printf("%8d %s\n", st.get(s), s);
    }
}
Goal. Compute frequencies of words on standard input.
• Key type. String (word on standard input).
• Value type. Integer (frequency count).
```
% more tale.txt it was the best of times it was the worst of times it was the age of wisdom it was the age of foolishness  $it_{\omega}$  is the epoch of belief belief  $\mathbf{i} \mathbf{t}$  % java Freq < tale.txt | java Sort it  $\frac{1}{1}$  best it the season of the season of the season of the season is the season of the season in the season is the seaso<br>
it the season of the season is the season in the season is a season in the season in the season is the season  $\begin{array}{ccc} \text{it} & \text{if} & \text{if} \\ \text{if} & \text{if} & \text{if} \\ \text{if} & \text{if} & \text{if} \end{array}$ it in despair<br>1 foolishness 1 belief 1 hope 1 incredulity 1 light 1 spring 1 winter 1 wisdom 1 worst 2 age 2 epoch 2 season 2 times 10 it 10 of 10 the 10 was

#### Symbol table client example 3: Index

#### Goal. Print index to words on standard input.

- Key type. String (word on standard input).
- Value type. Queue<Integer> (indices where word occurs).

```
public class Index {
    public static void main(String[] args)
   \left\{ \right\} BST<String, Queue<Integer>> st;
       st = new BST<String, Queue<Integer>>();
      int i = 0;
       while (!StdIn.isEmpty())
      \{String key = StdIn.readString();
           if (!st.contains(key)) 
              st.put(key, new Queue<Integer>()); 
           st.get(key).enqueue(i++); 
       }
       for (String s : st.keys())
          StdOut.println(s + " + st.get(s));
    } }
```

```
% more tale.txt
it was the best of times
it was the worst of times
it was the age of wisdom
it was the age of foolishness
it_{\omega} is the t of e below the i\frac{1}{1} % java Index < tale.txt
it \frac{c_9c}{c_1} belief 29
it beste 25<br>\frac{1}{2} best 3
it best 5<br><sub>it</sub> darkness 47
it was kness -7<br>despair 59
   age 15 21 
   epoch 27 33 
   foolishness 23 
   hope 53 
   incredulity 35 
   it 0 6 12 18 24 30 36 42 48 54 
   light 41 
   of 4 10 16 22 28 34 40 46 52 58 
   season 39 45 
   spring 51 
   the 2 8 14 20 26 32 38 44 50 56 
   times 5 11 
   was 1 7 13 19 25 31 37 43 49 55 
   winter 57 
   wisdom 17 
   worst 9
```
#### Symbol-table applications

Symbol tables are *ubiquitous* in today's computational infrastructure.

We're going to need a good symbol-table implementation!

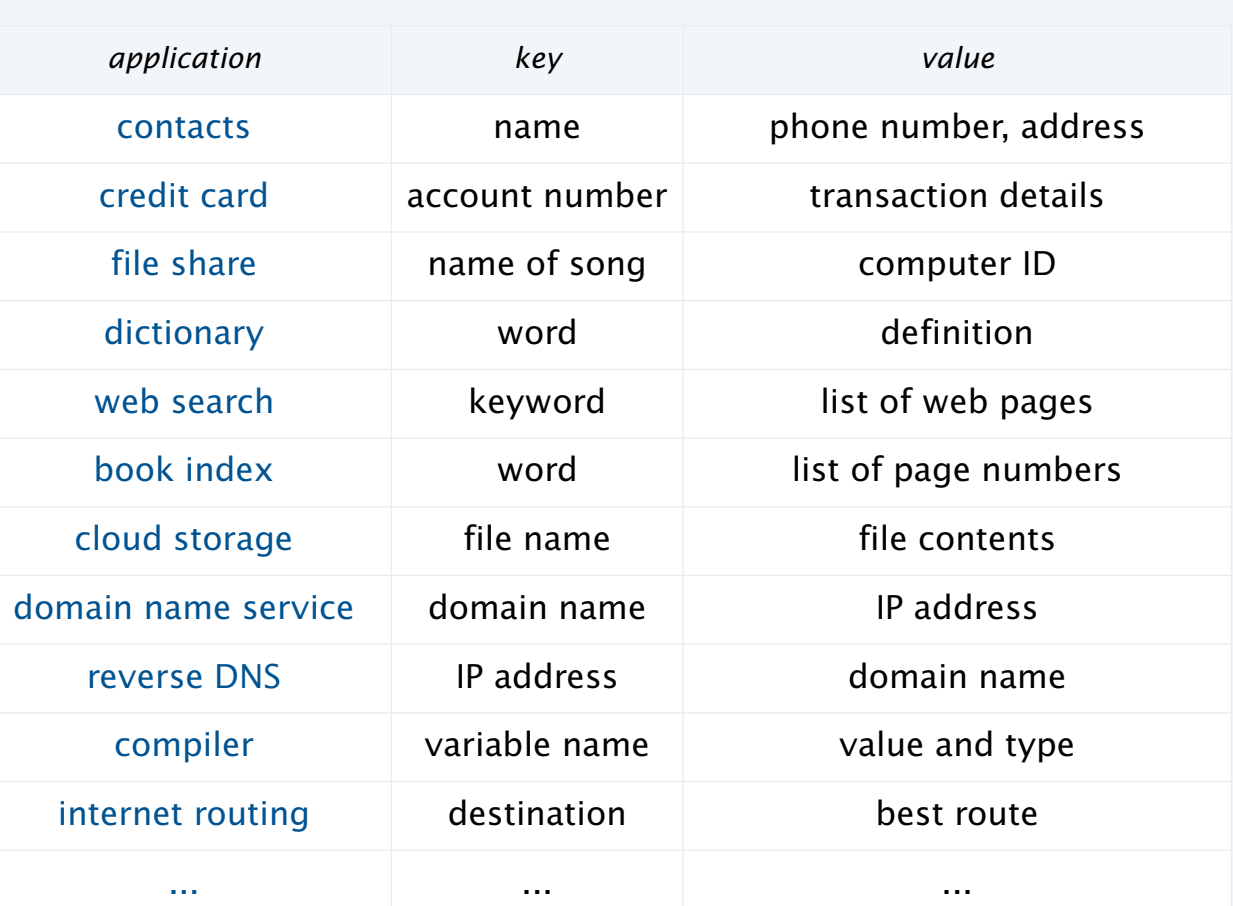

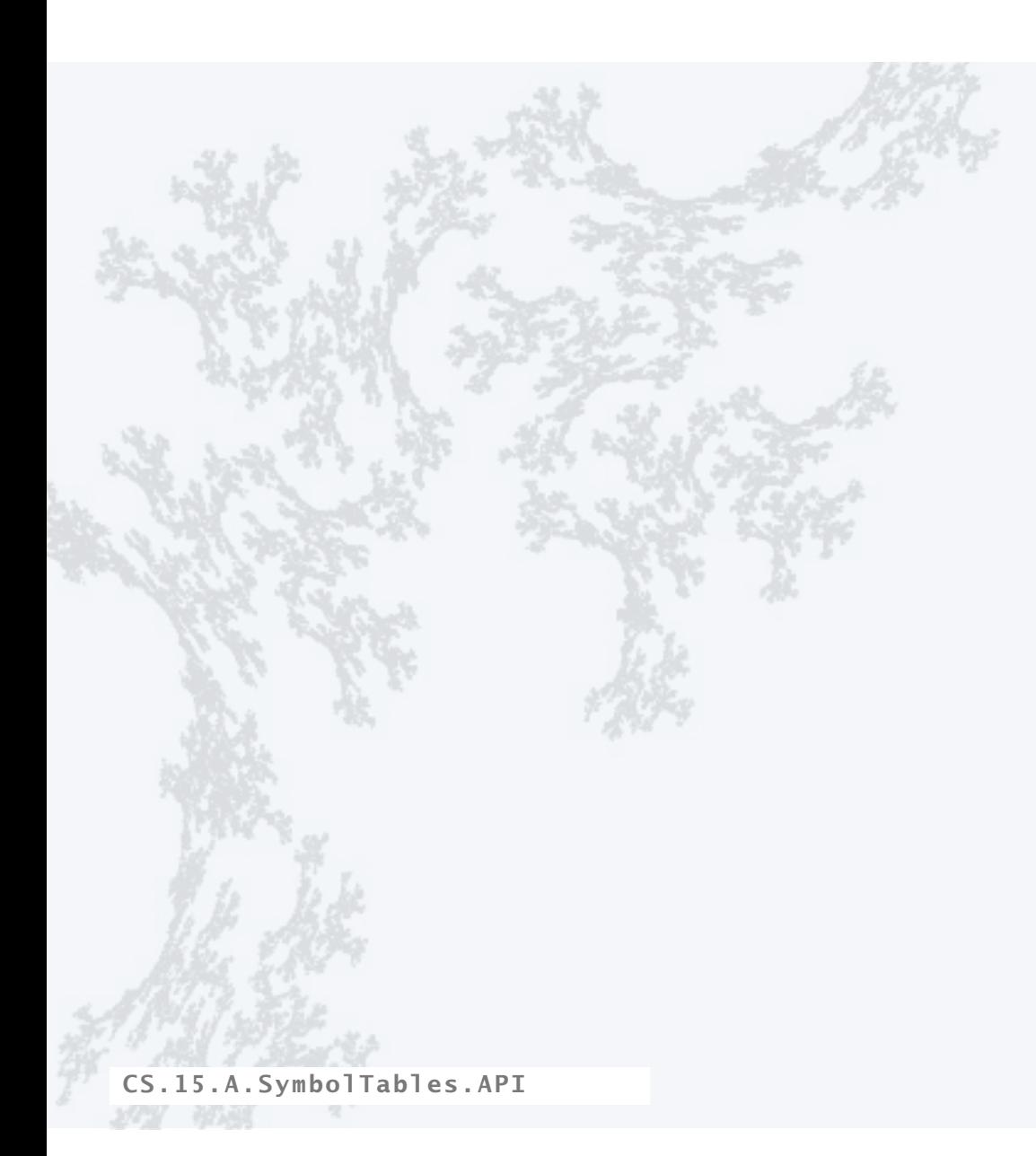

## 15.Symbol Tables

- •APIs and clients
- •A design challenge
- •Binary search trees
- •Implementation
- •Analysis

CS.15.B.SymbolTables.Challenge

#### Benchmark

Application. Linguistic analysis

Zipf's law (for a natural language corpus)

- Suppose most frequent word occurs about *t* times.
- 2nd most frequent word occurs about *t*/2 times.
- 3rd most frequent word occurs about *t*/3 times.
- 4th most frequent word occurs about *t*/4 times.

Goal. Validate Zipf's law for real natural language data.

Method. % java Freq < data.txt | java Sort

Required. Efficient symbol-table implementation.

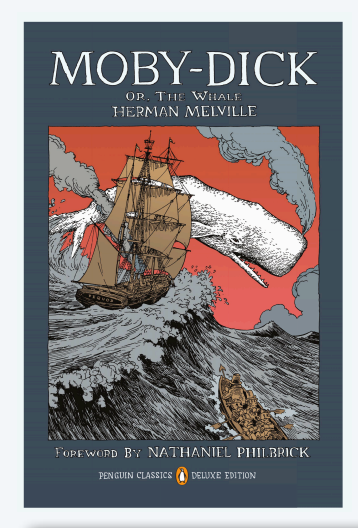

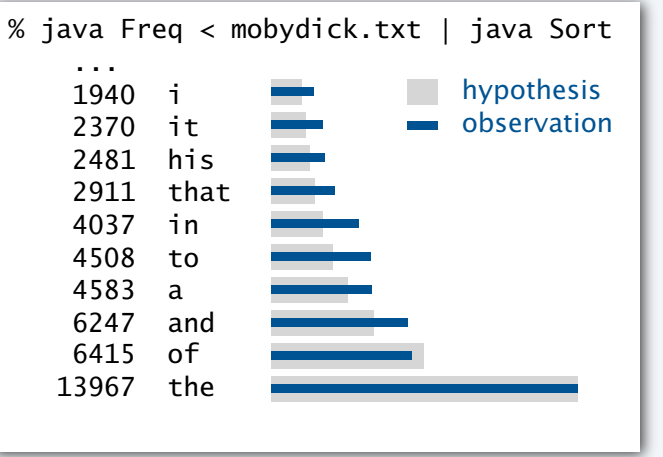

#### Benchmark statistics

Goal. Validate Zipf's law for real natural language data.

Method. % java Freq < data.txt | java Sort

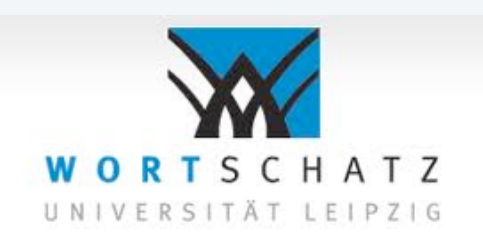

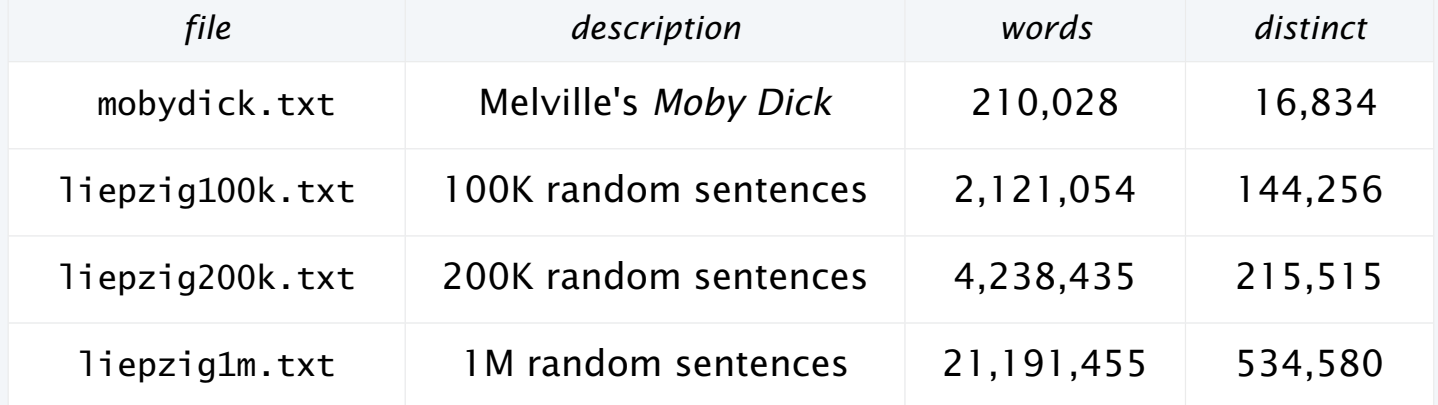

Reference: Wortschatz corpus, Universität Leipzig

http://corpora.informatik.uni-leipzig.de

Required. Efficient symbol-table implementation.

### Strawman I: Ordered array

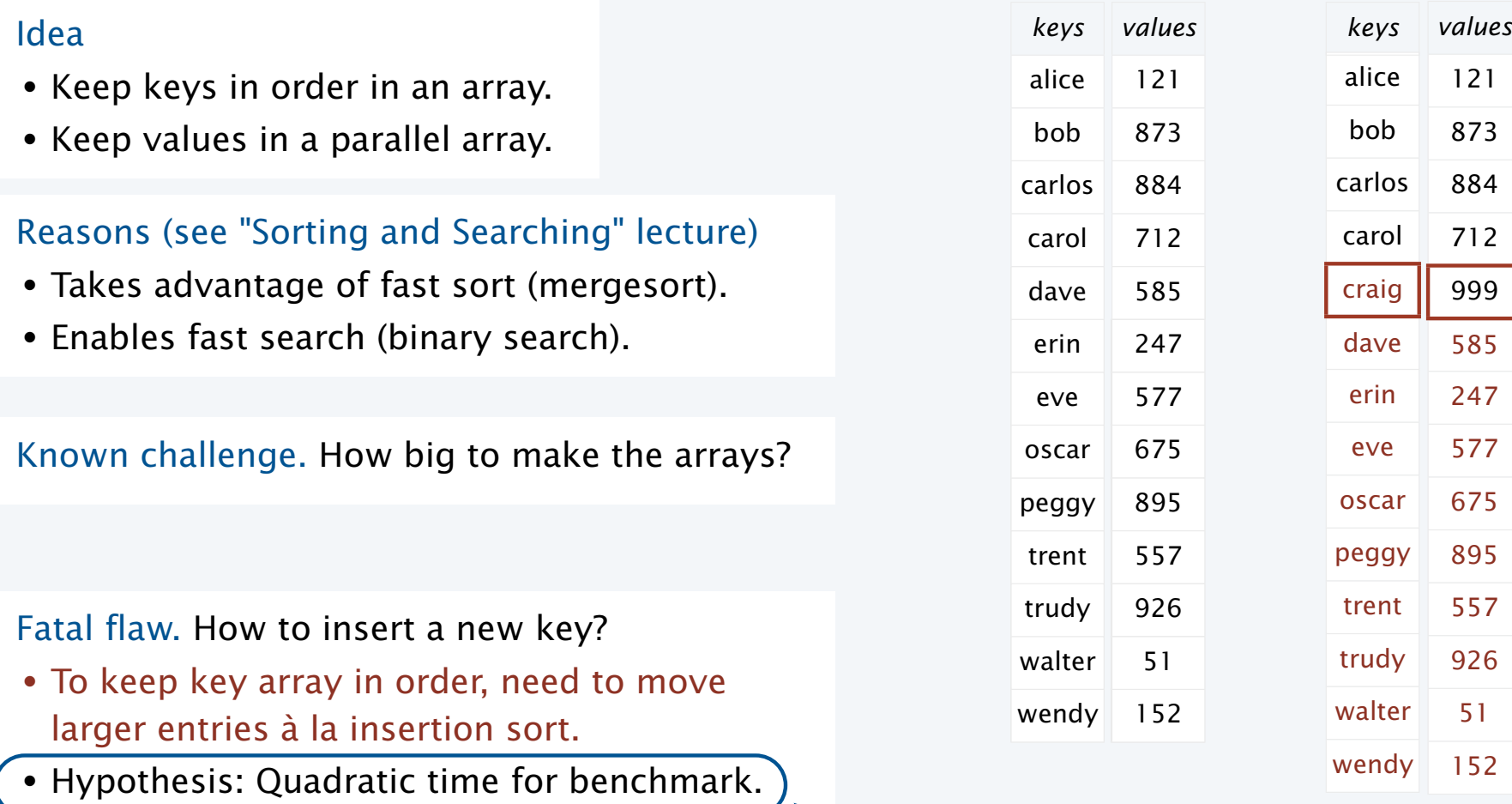

**Leasy to validate with experiments** 

#### Strawman II: Linked list

#### Idea

- Keep keys in order in a linked list.
- Add a value to each node.

Reason. Meets memory-use performance specification.

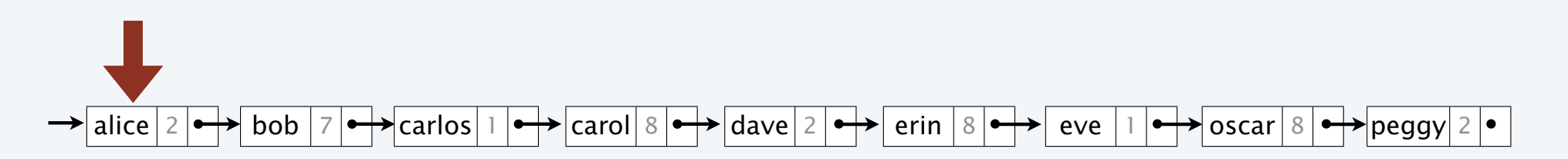

Fatal flaw. How to search?

- Binary search requires indexed access.
- Example: How to access the middle of a linked list?
- Only choice: search *sequentially* through the list.
- Hypothesis: Quadratic time for benchmark.

easy to validate with experiments

#### Design challenge

Implement scalable symbol tables.

Goal. Simple, safe, clear, and *efficient* client code.

• Order of growth of running time for put(), get() and contains() is logarithmic.

#### **Performance specifications**

- Memory use is proportional to the size of the collection, when it is nonempty.
- No limits within the code on the collection size.

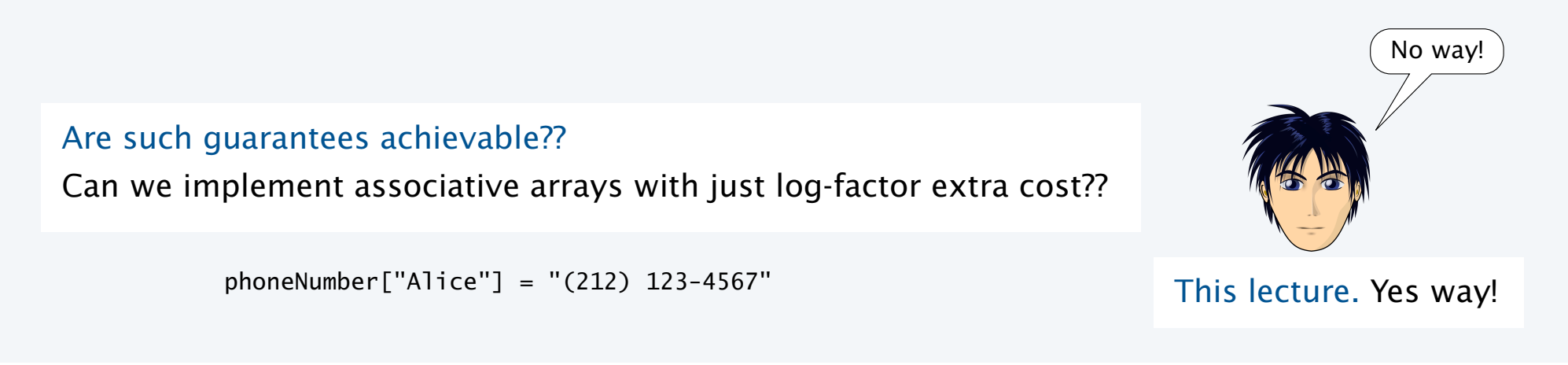

Only slightly more costly than stacks or queues!

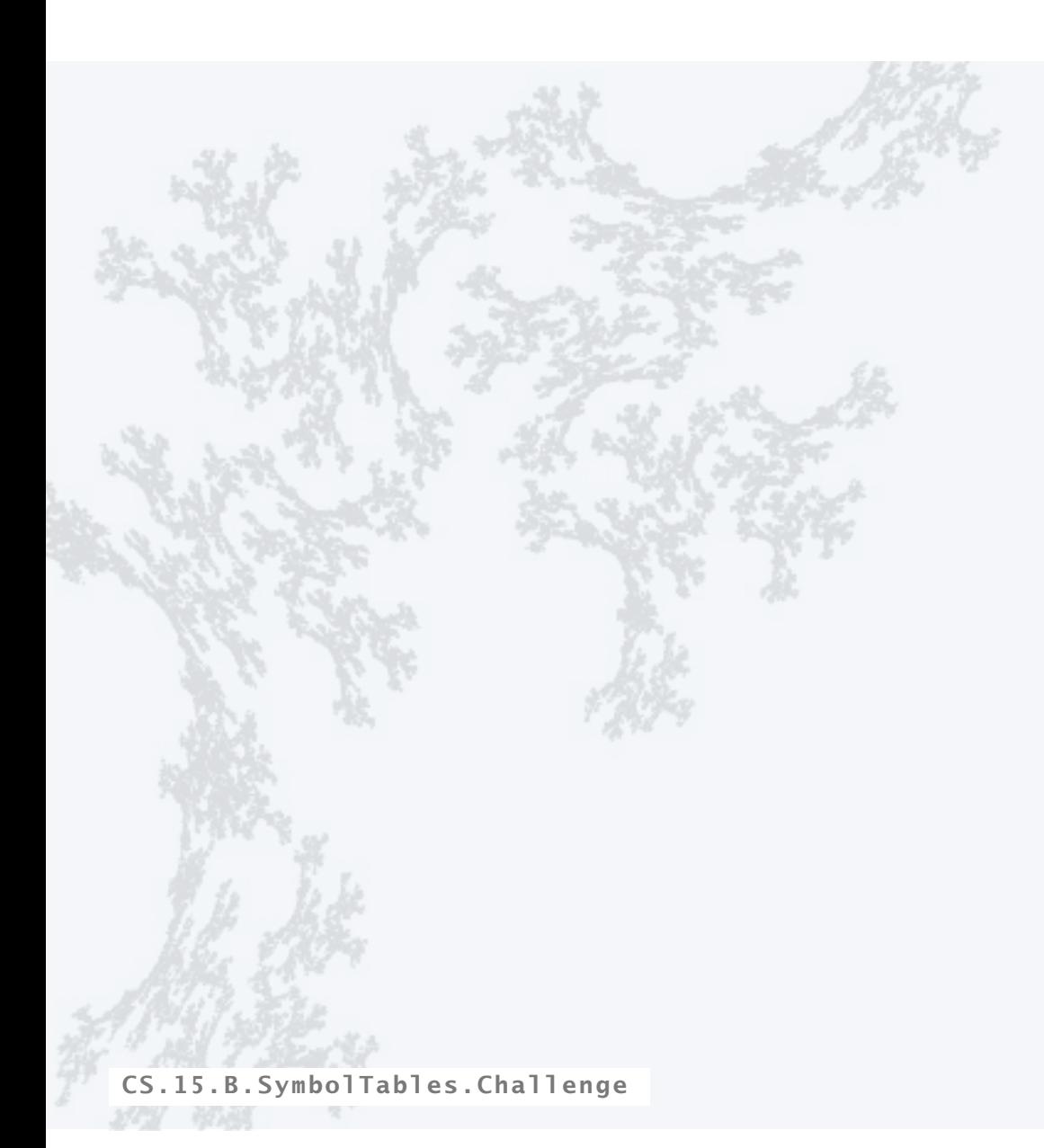

## 15.Symbol Tables

- •APIs and clients
- •A design challenge
- •Binary search trees
- •Implementation
- •Analysis

CS.15.C.SymbolTables.BSTs

#### Doubly-linked data structures

With two links ( $\mathbb{C}$ ) a wide variety of data structures are possible.

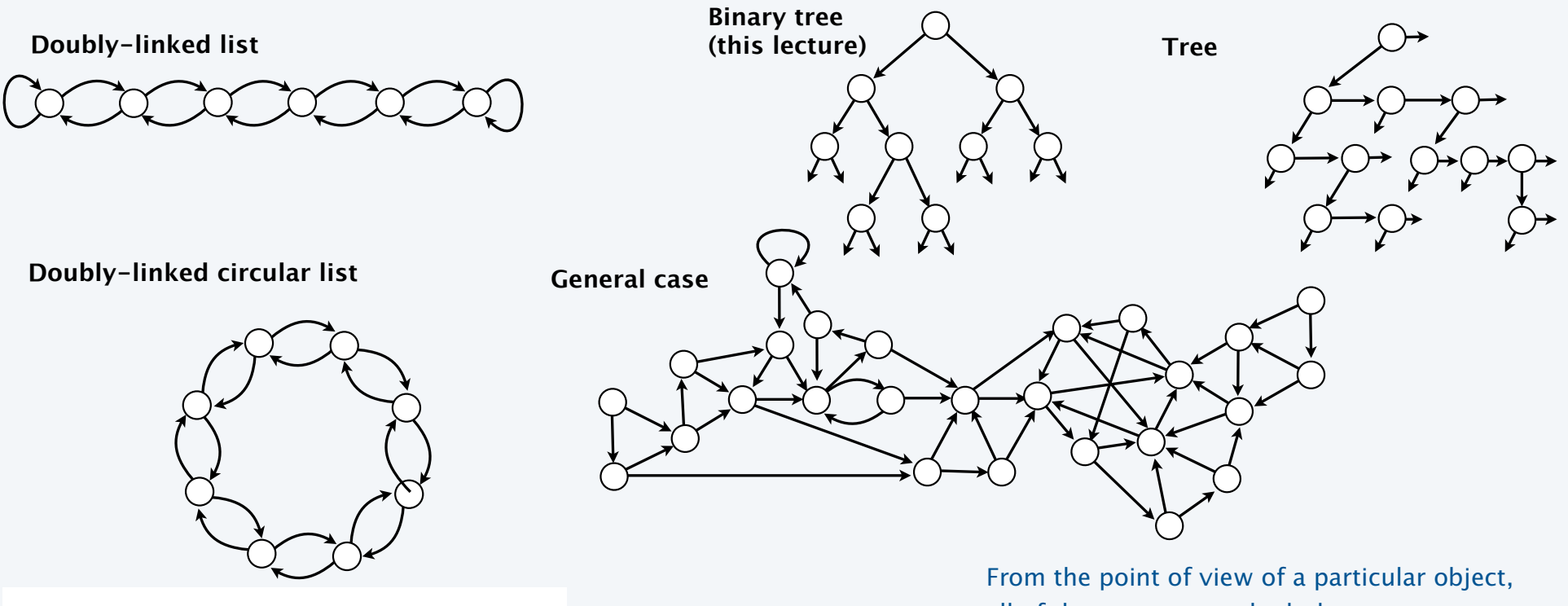

Maintenance can be complicated!

all of these structures look the same.

#### A doubly-linked data structure: binary search tree

#### Binary search tree (BST)

- A recursive data structure containing distinct comparable keys that is *ordered*.
- Def. A *BST* is a null or a reference to a *BST node* (the *root*).
- Def. A *BST node* is a data type that contains references to a key, a value, and two BSTs, a *left* subtree and a *right* subtree.
- Ordered. All keys in the *left* subtree of each node are *smaller* than its key and all keys in the *right* subtree of each node are *larger* than its key.

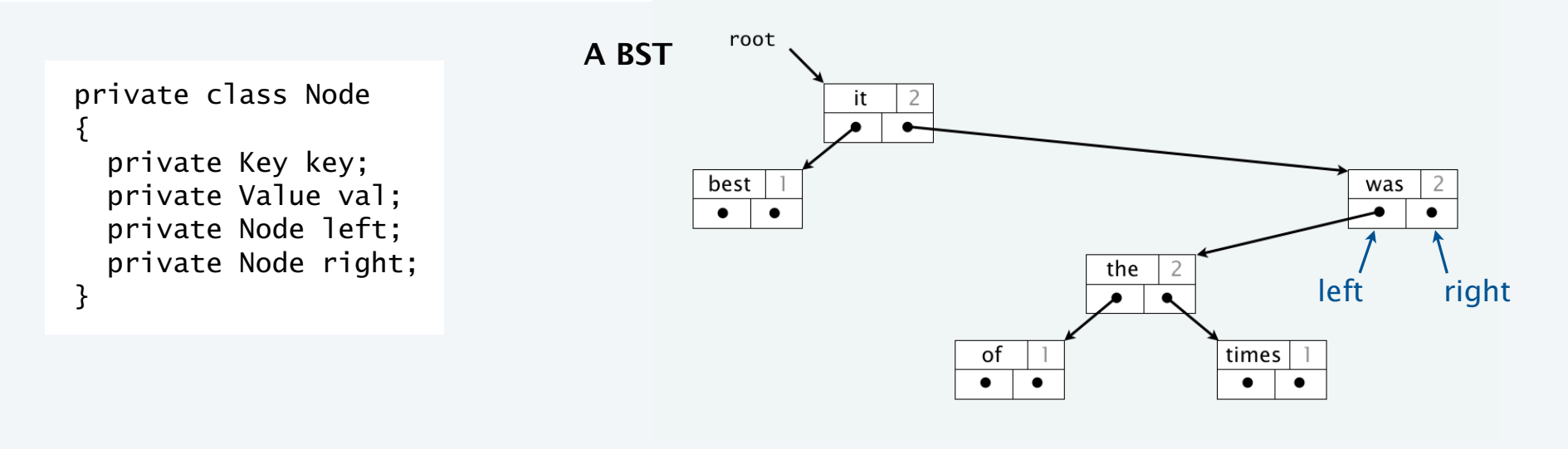

#### BST processing code

#### Standard operations for processing data structured as a binary search tree

- Search for the value associated with a given key.
- Add a new key-value pair.
- Traverse the BST (visit every node, in order of the keys).
- Remove a given key and associated value (not addressed in this lecture).

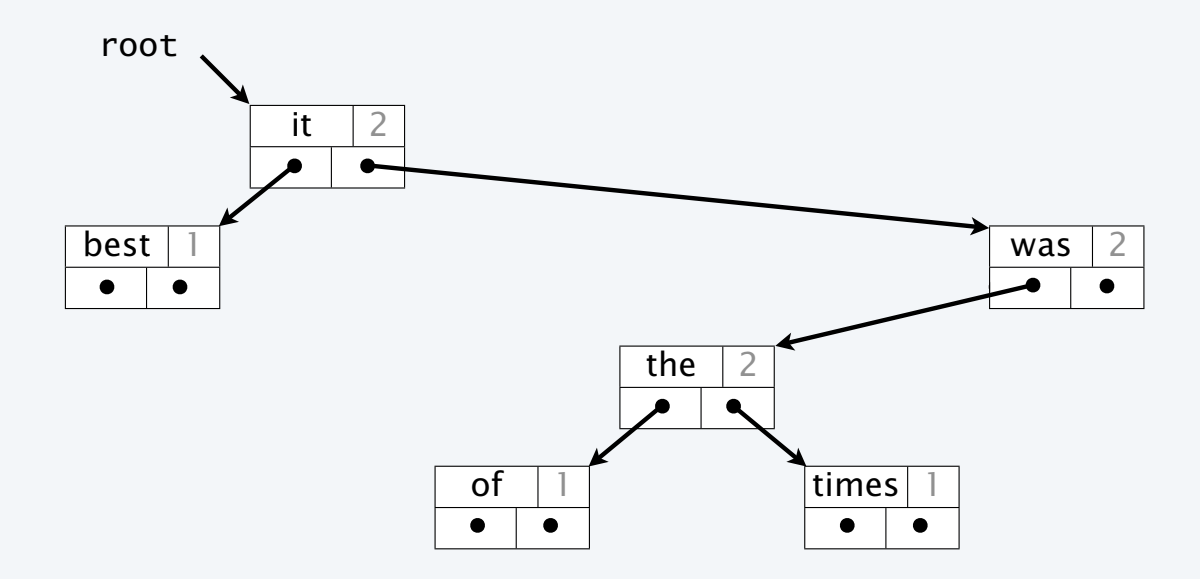

#### BST processing code: Search

Goal. Find the value associated with a given key in a BST.

- If *less* than the key at the current node, go *left*.
- If *greater* than the key at the current node, go *right*.

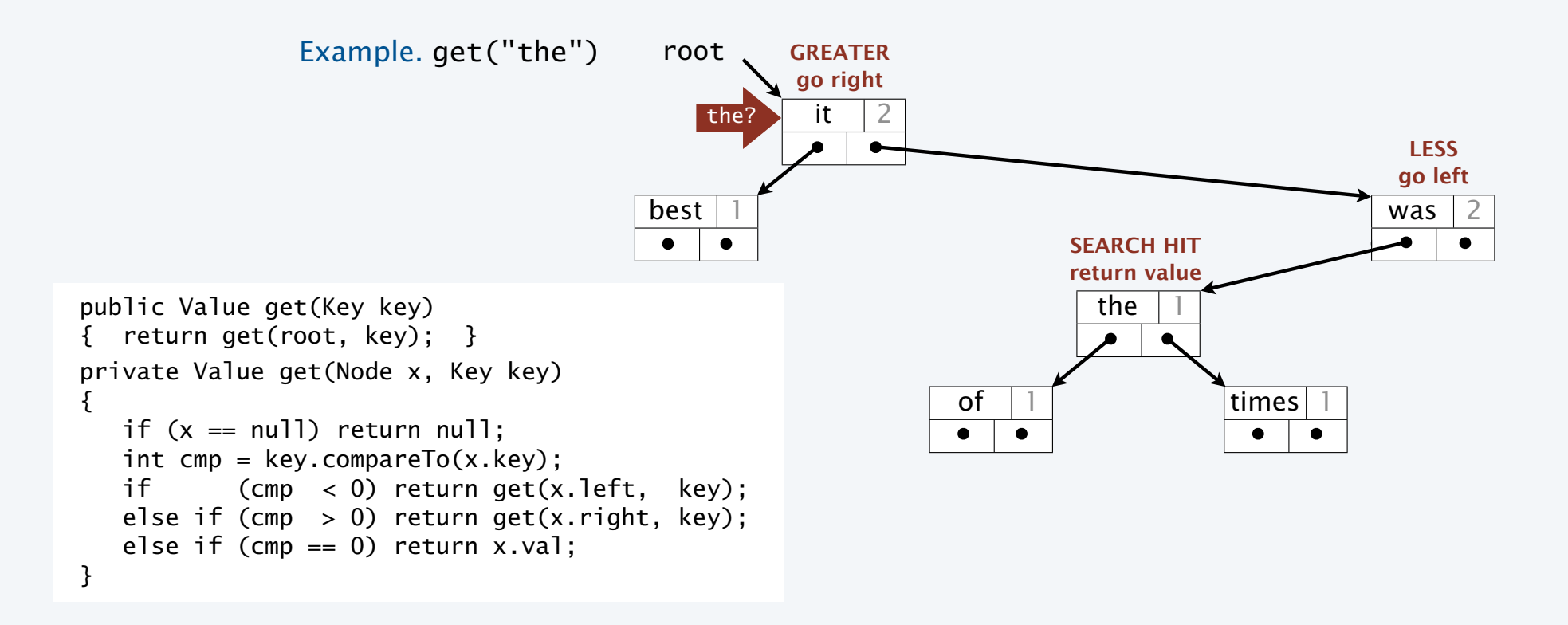

#### BST processing code: Associate a new value with a key

Goal. Associate a new value with a given key in a BST.

- If *less* than the key at the current node, go *left*.
- If *greater* than the key at the current node, go *right*.

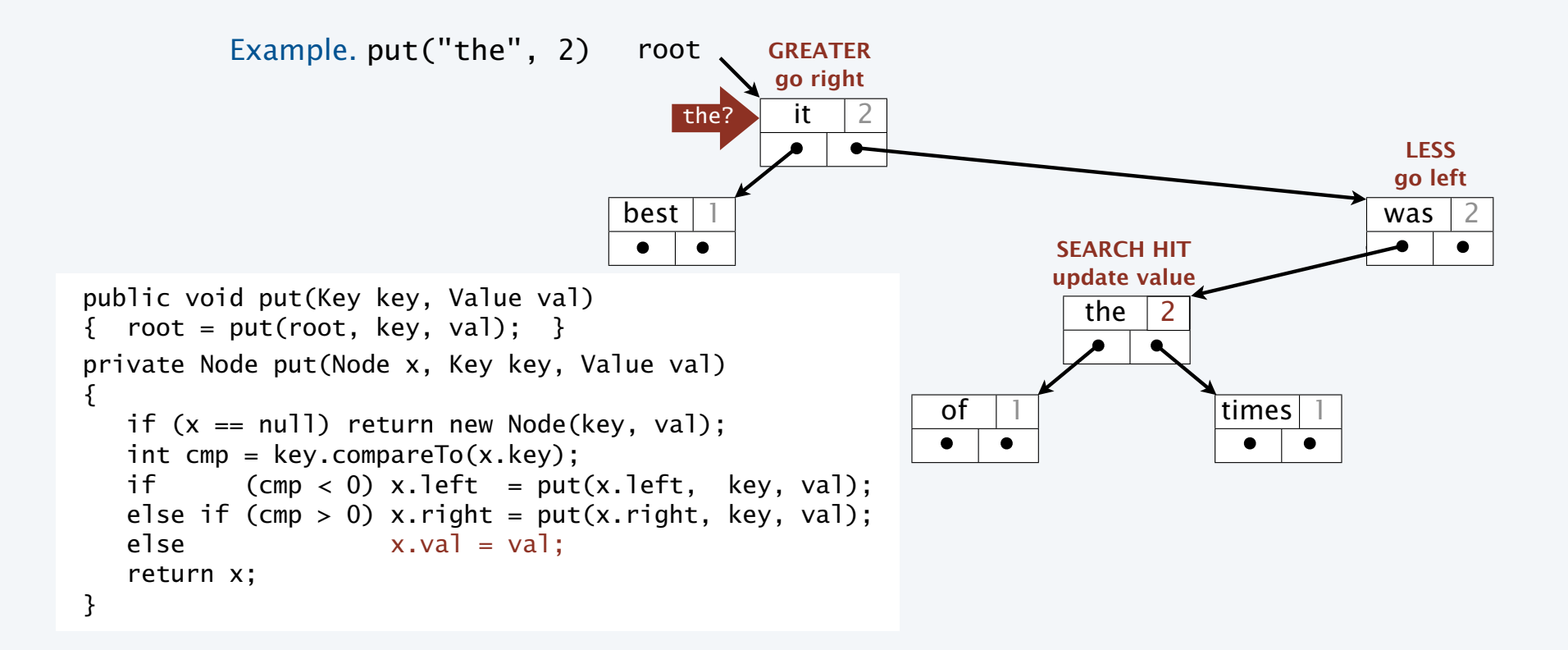

#### BST processing code: Add a new key

Goal. Add a new key-value pair to a BST.

- Search for key.
- Return link to new node when *null* reached.

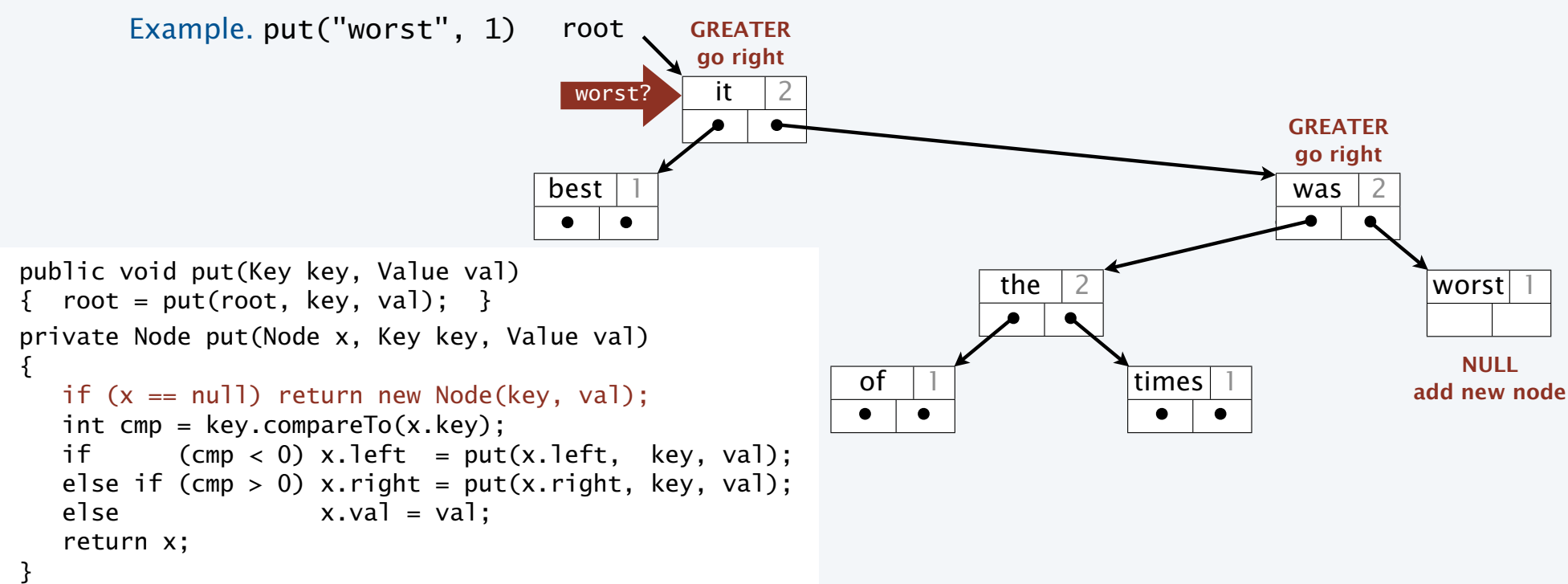

#### BST processing code: Traverse the BST

Goal. Put keys in a BST on a queue, in sorted order.

- Do it for the left subtree.
- Put the key at the root on the queue.
- Do it for the right subtree.

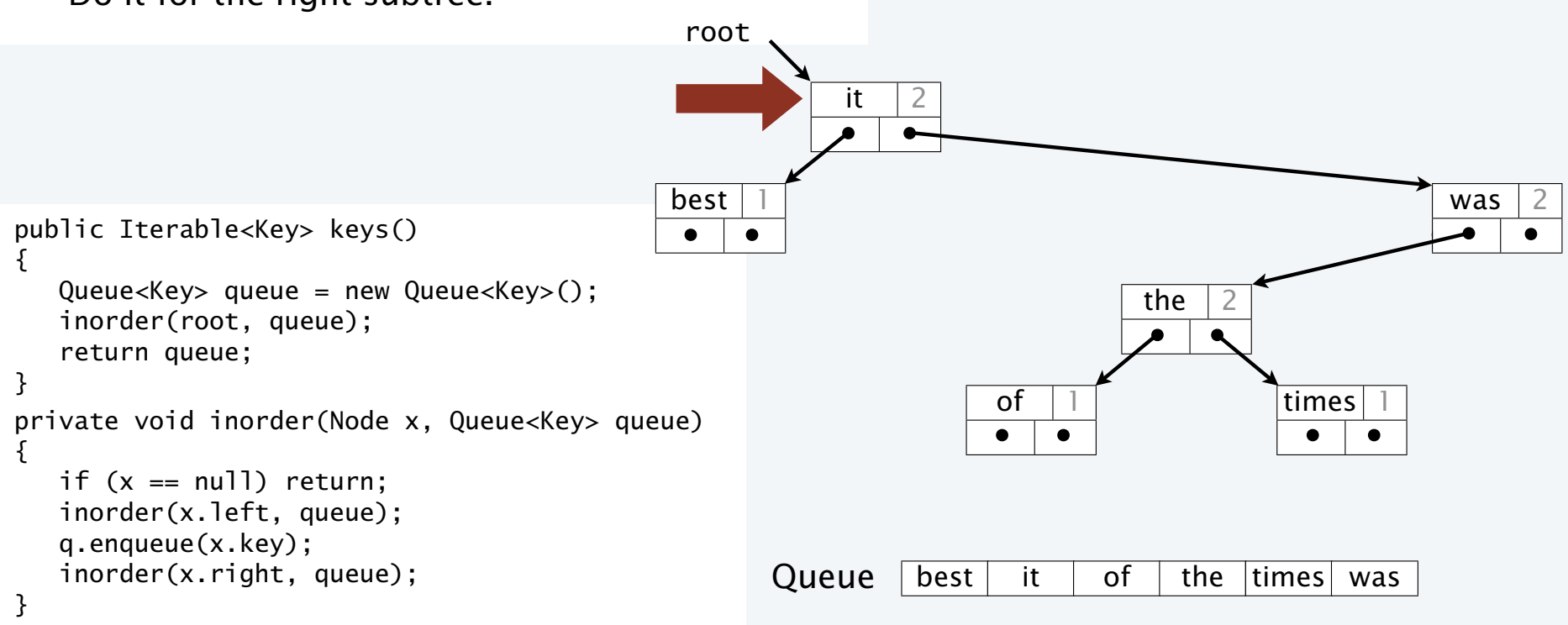

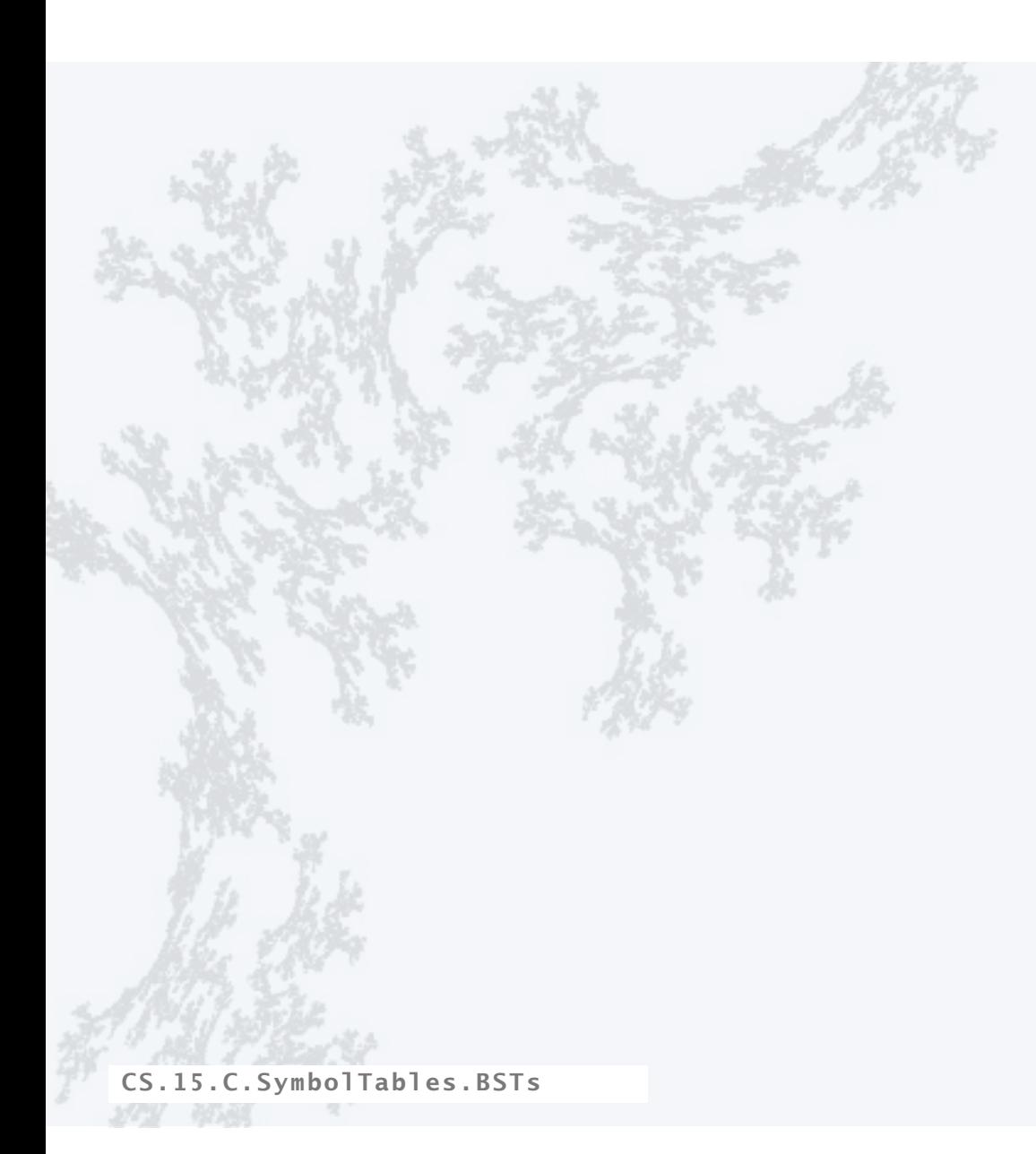

## 15.Symbol Tables

- •APIs and clients
- •A design challenge
- •Binary search trees
- •Implementation
- •Analysis

CS.15.D.SymbolTables.Implementation

A symbol table is an idealized model of an associative storage mechanism.

An ADT allows us to write Java programs that use and manipulate symbol tables.

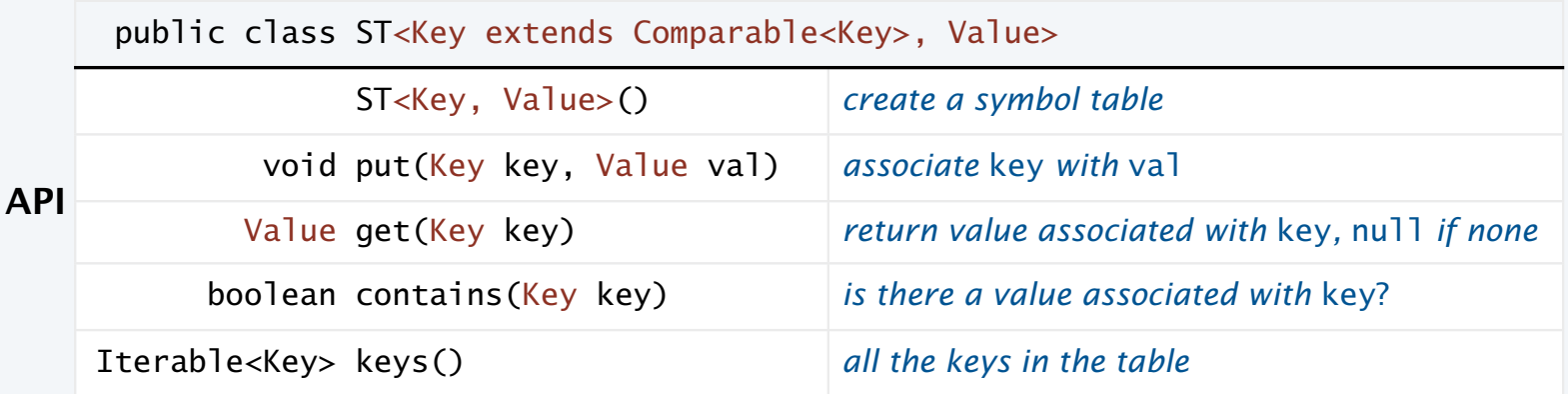

• Order of growth of running time for put(), get() and contains() is logarithmic.

**Performance specifications**

- Memory use is proportional to the size of the collection, when it is nonempty.
	- No limits within the code on the collection size.

#### Symbol table implementation: Instance variables and constructor

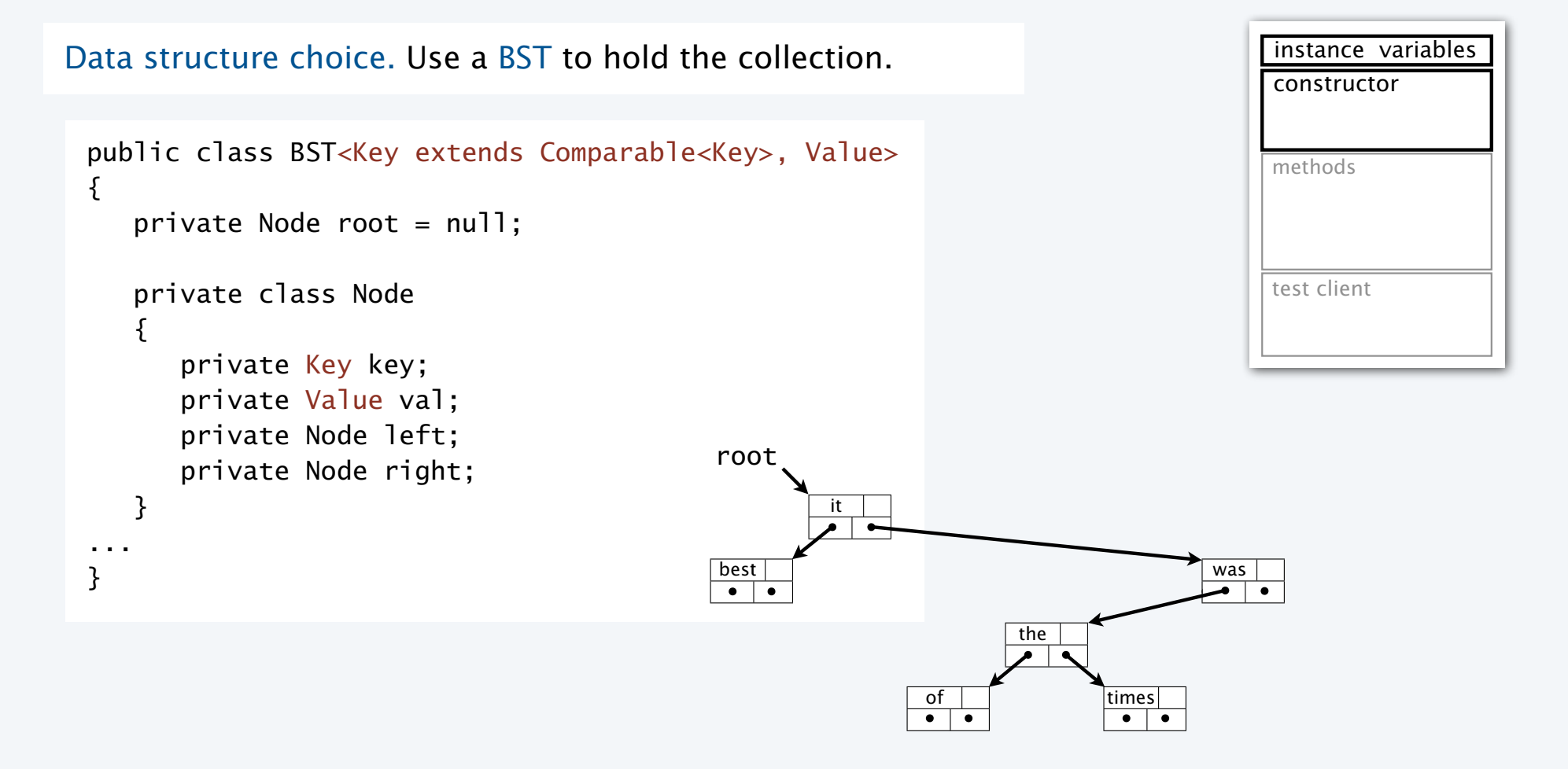

#### BST implementation: Test client (frequency counter)

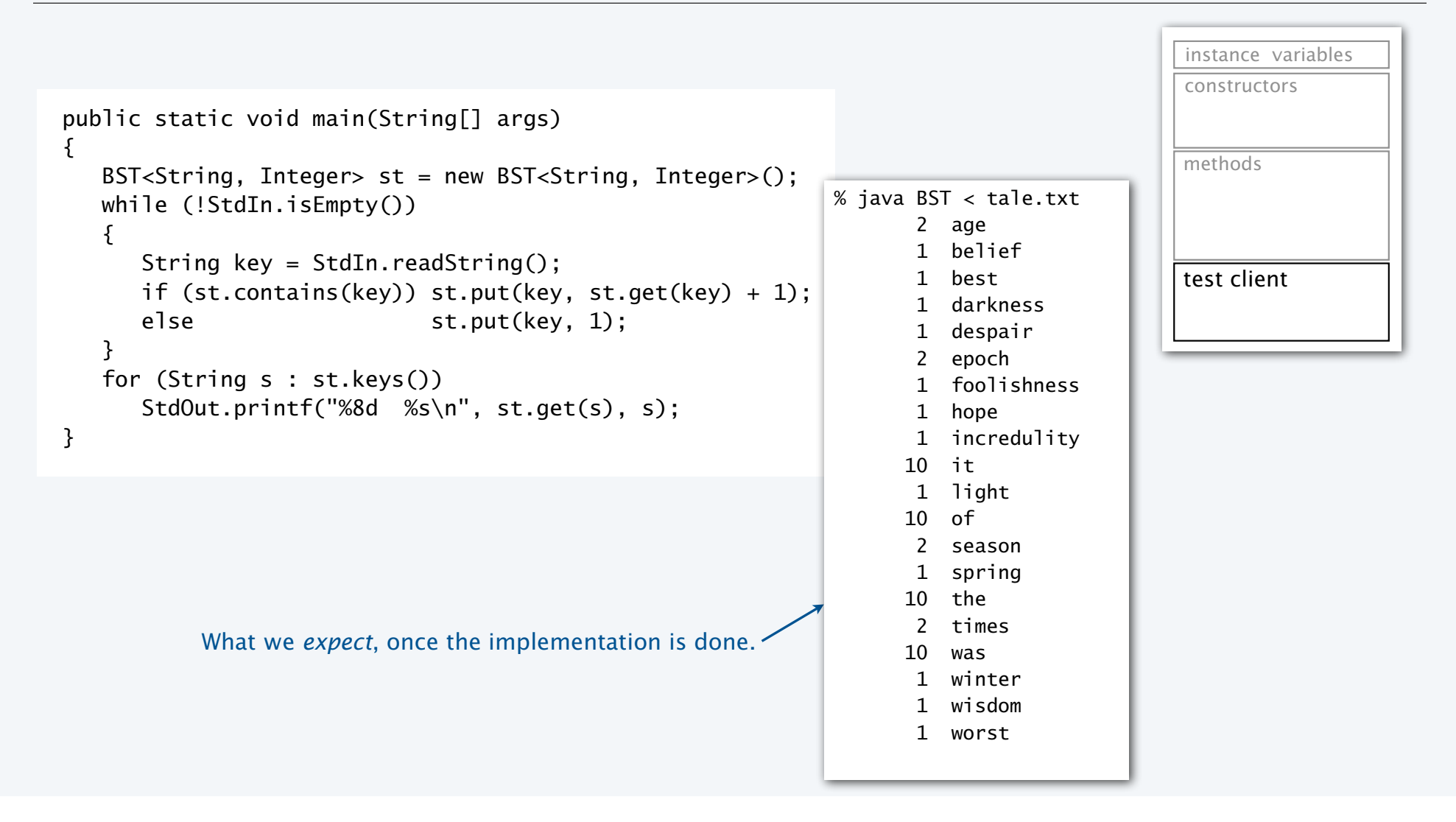

#### BST implementation: Methods

Methods define data-type operations (implement the API).

```
public class BST<Key extends Comparable<Key>, Value>
\{...
    public boolean isEmpty()
   \{ return root == null; \} public void put(Key key, Value value)
    { /* See BST add slides and next slide. */ }
    public Value get(Key key)
    { /* See BST search slide and next slide. */ }
    public boolean contains(Key key)
   \{ return get(key) != null; \} public Iterable<Key> keys()
    { /* See BST traverse slide and next slide. */ }
...
}
```
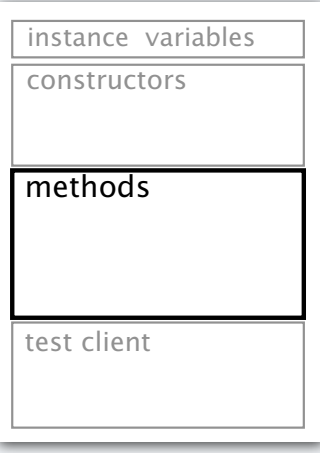

#### BST implementation

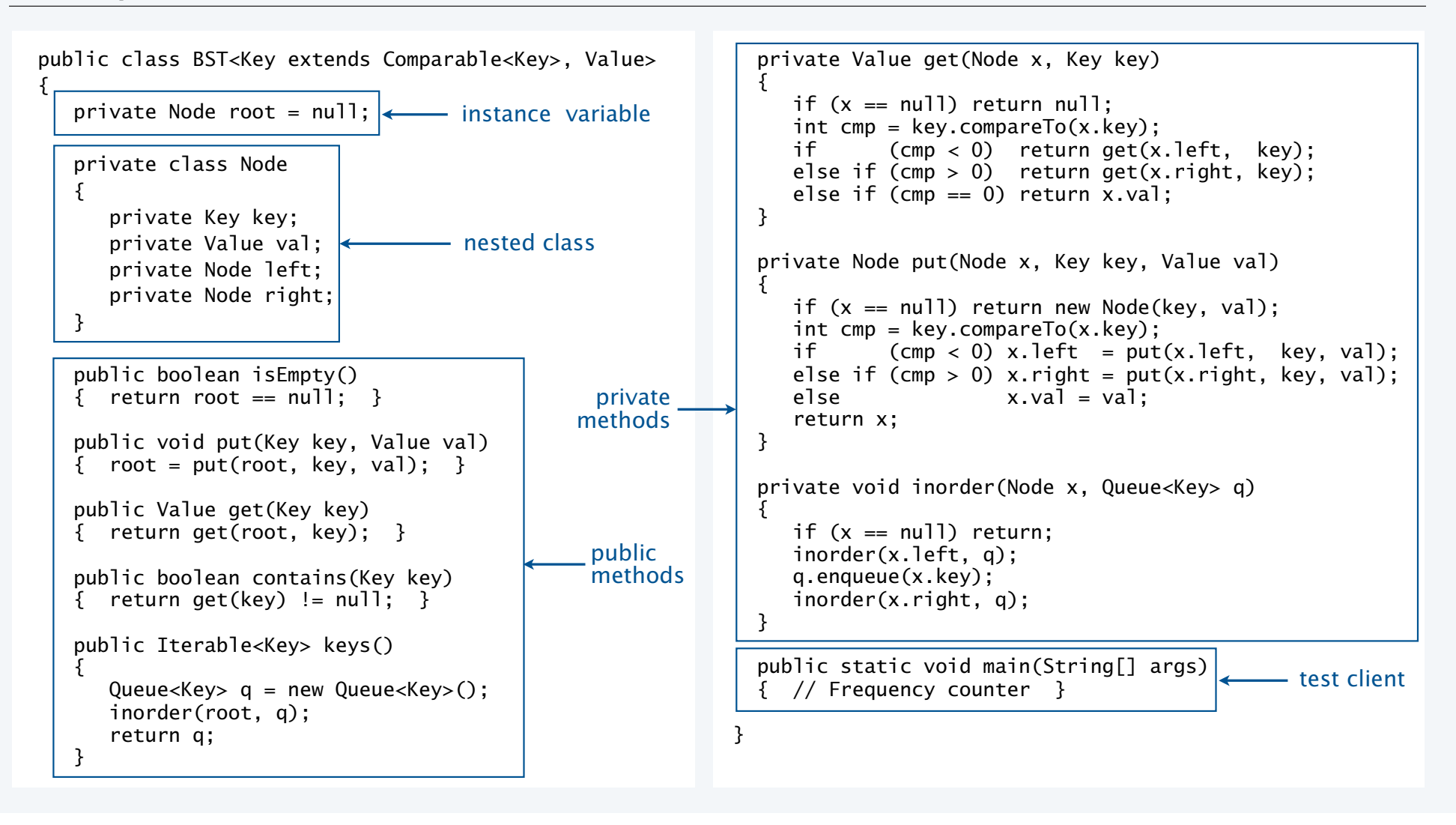

#### Trace of BST construction

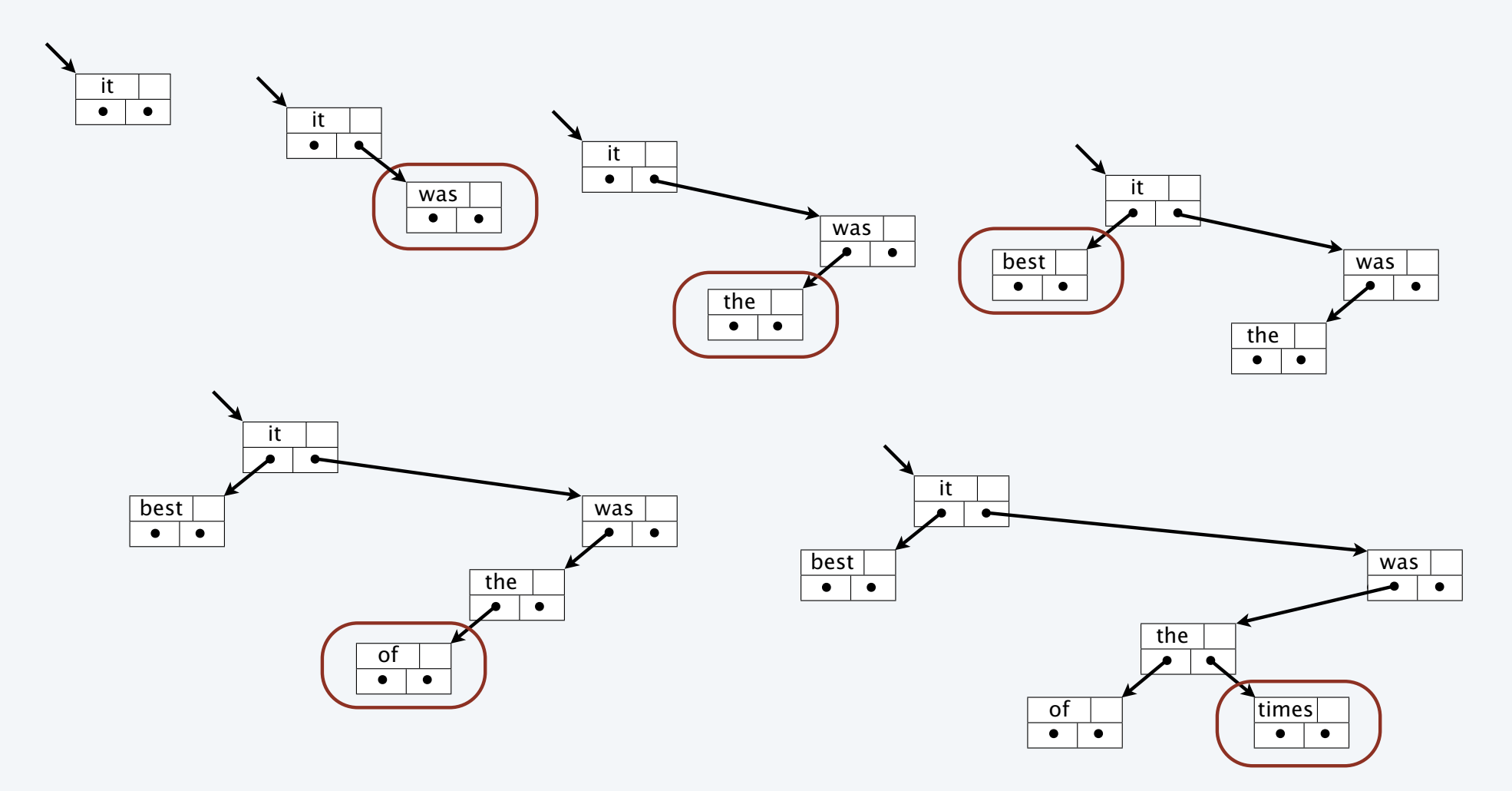

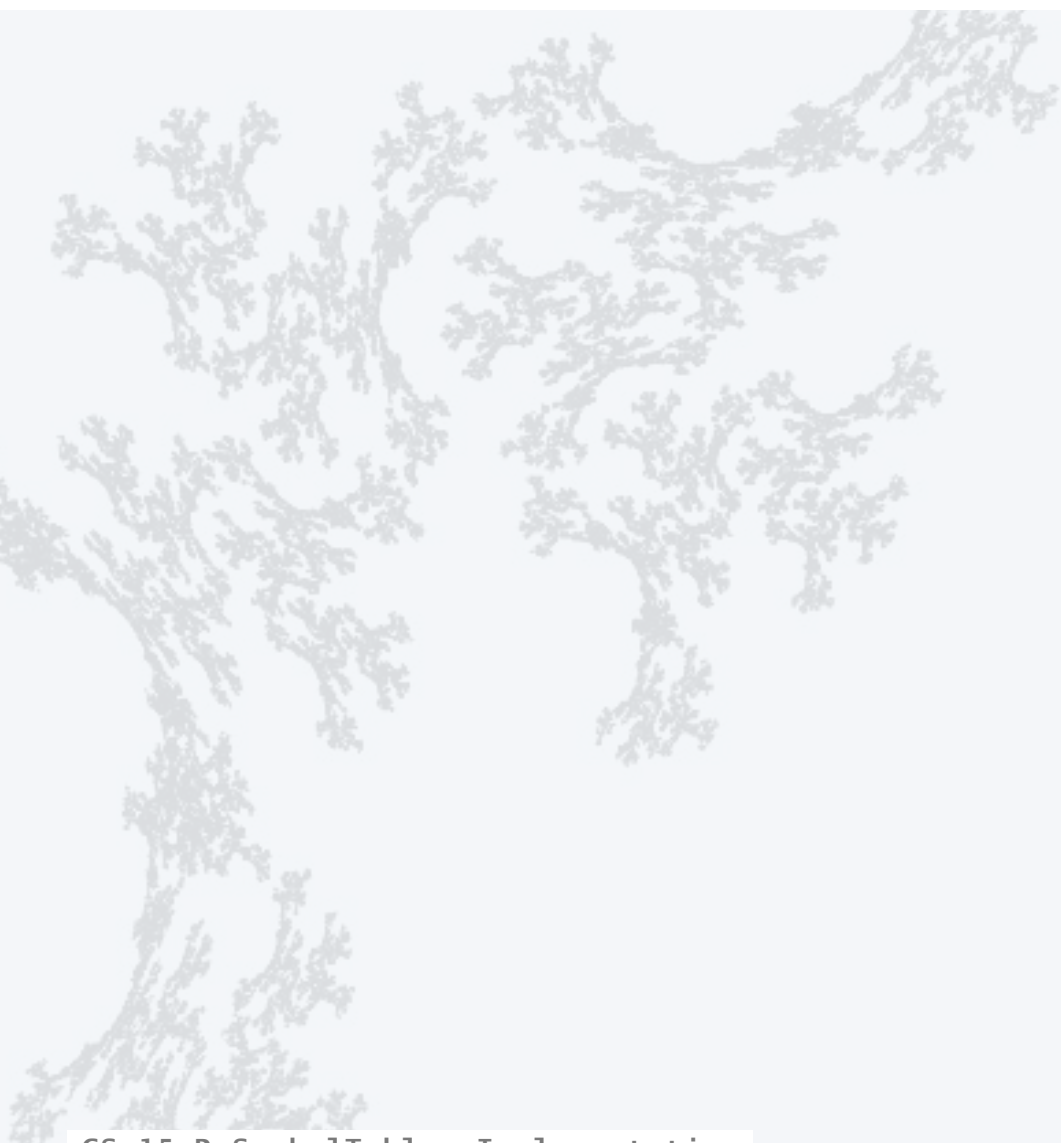

CS.15.D.SymbolTables.Implementation

## 15.Symbol Tables

- •APIs and clients
- •A design challenge
- •Binary search trees
- •Implementation
- •Analysis

CS.15.E.SymbolTables.Analysis

#### BST analysis

#### Costs depend on order of key insertion.

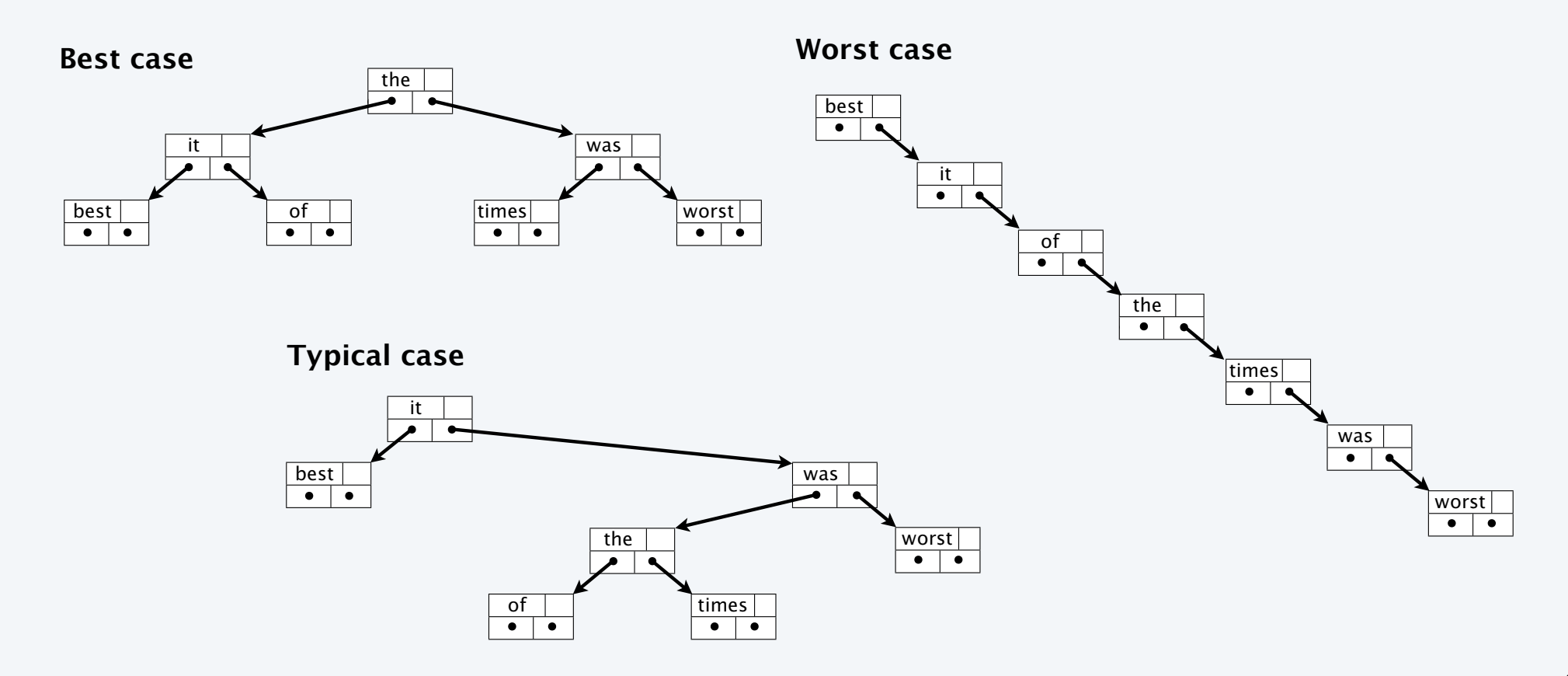

#### BST insertion: random order visualization

Insert keys in random order.

- Tree is roughly balanced.
- Tends to stay that way!

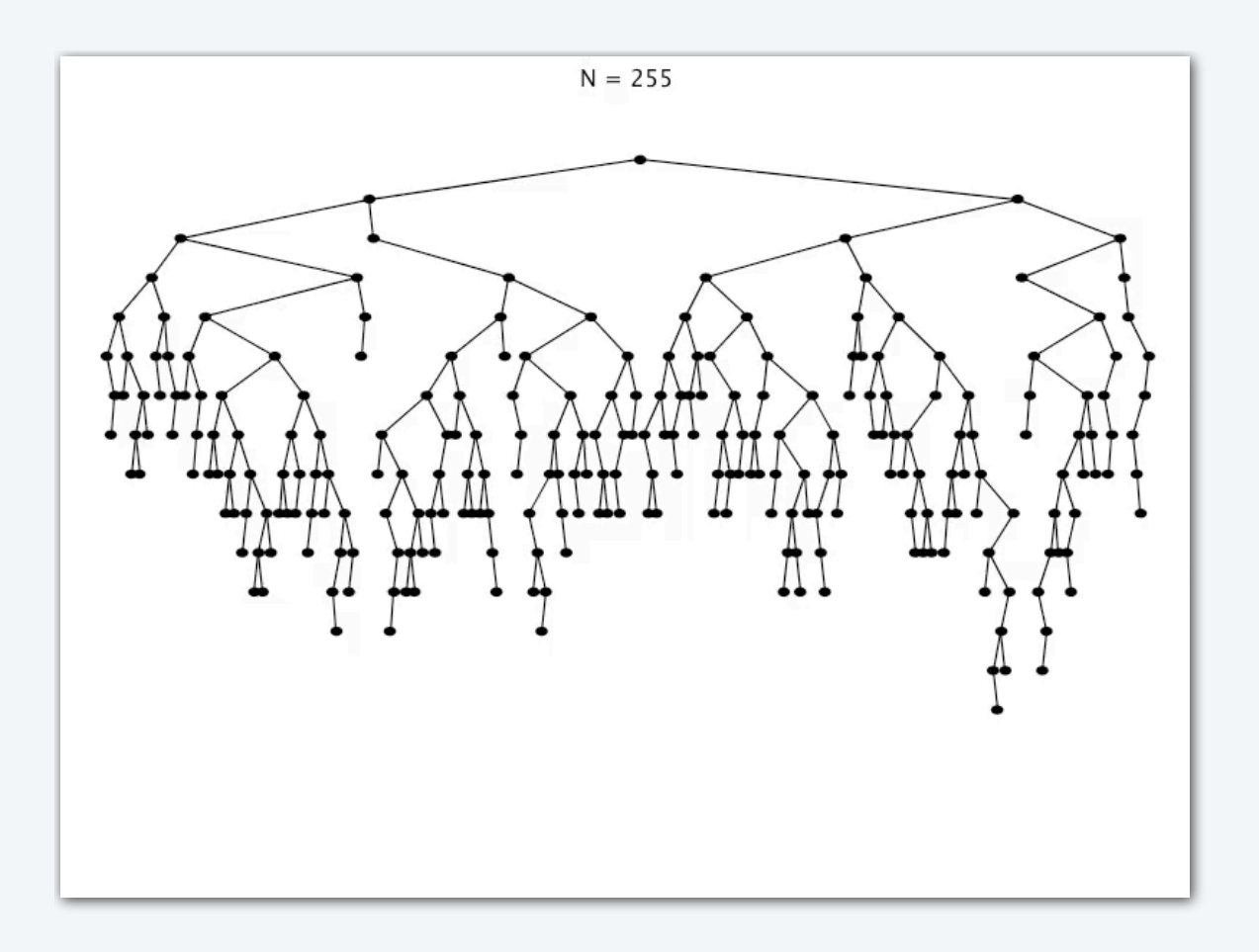

#### BST analysis

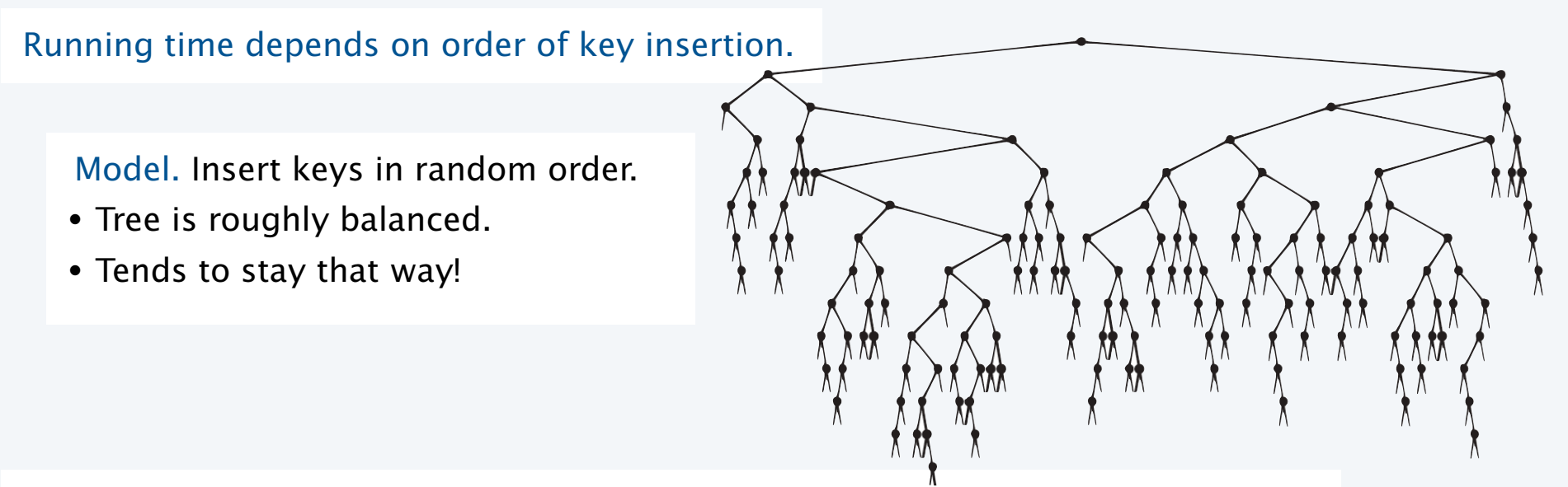

Proposition. Building a BST by inserting *N* randomly ordered keys into an initially empty tree uses ~2 *N* ln *N* (about 1.39 *N* lg *N* ) compares.

Proof. A very interesting exercise in discrete math.

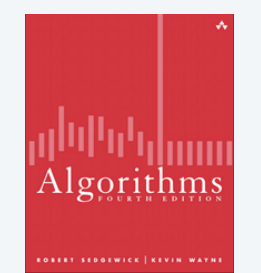

details? Take a course in algorithms.

#### Benchmarking the BST implementation

#### BST *implements the associative-array abstraction* for randomly ordered keys.

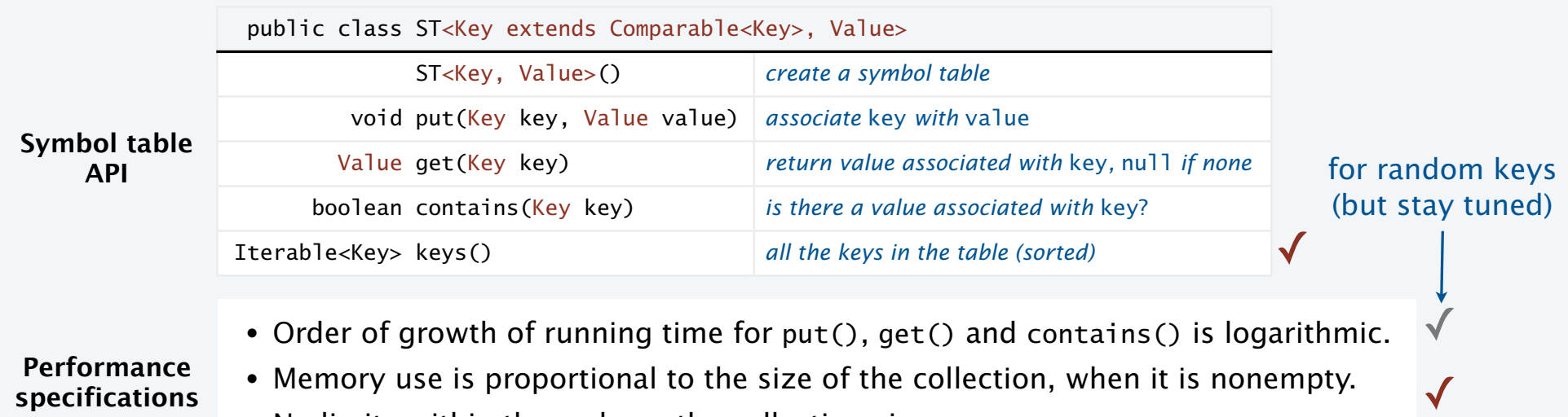

• No limits within the code on the collection size.

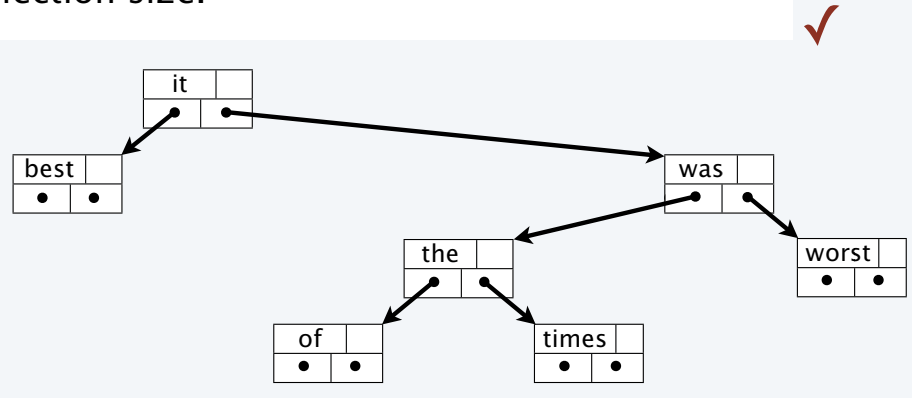

Made possible by *binary tree data structure.*

#### Empirical tests of BSTs

Count number of words that appear more than once in StdIn.

> Frequency count without the output

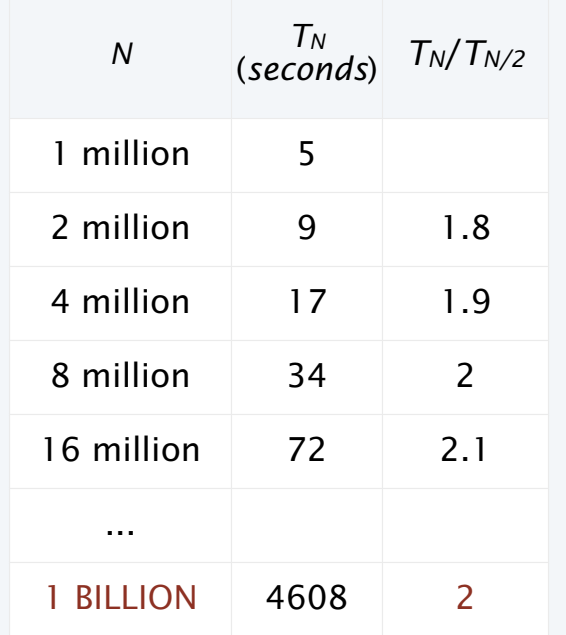

% java Generator 1000000 ... 263934 (5 seconds) % java Generator 2000000 ... 593973 (9 seconds) % java Generator 4000000 ... 908795 (17 seconds) % java Generator 8000000 ... 996961 (34 seconds) % java Generator 16000000 ... 999997 (72 seconds)

... = 6 0123456789 | java DupsBST 6-digit integers

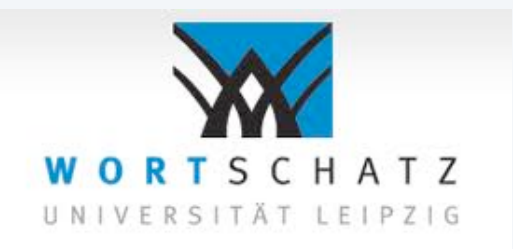

Easy to process 21M word corpus NOT possible with brute-force

Confirms hypothesis that order of growth is *N* log *N* WILL scale

#### Performance guarantees

Practical problem. Keys may *not* be randomly ordered.

- BST may be unbalanced.
- Running time may be quadratic.
- Happens in practice (insert keys in order).

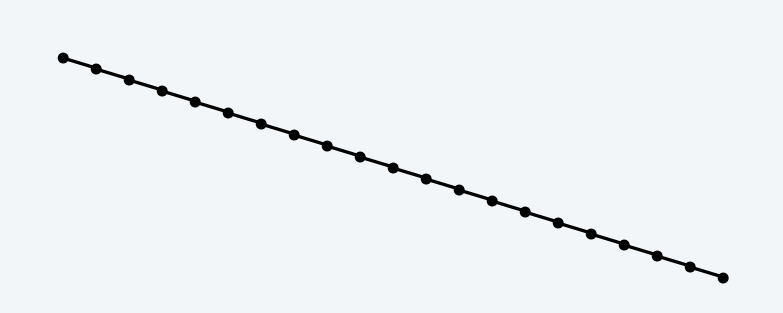

Remarkable resolution.

- *Balanced tree* algorithms perform simple transformations that guarantee balance.
- AVL trees (Adelson-Velskii and Landis, 1962) proved concept.
- Red-black trees (Guibas and Sedgewick, 1979) are implemented in many modern systems.

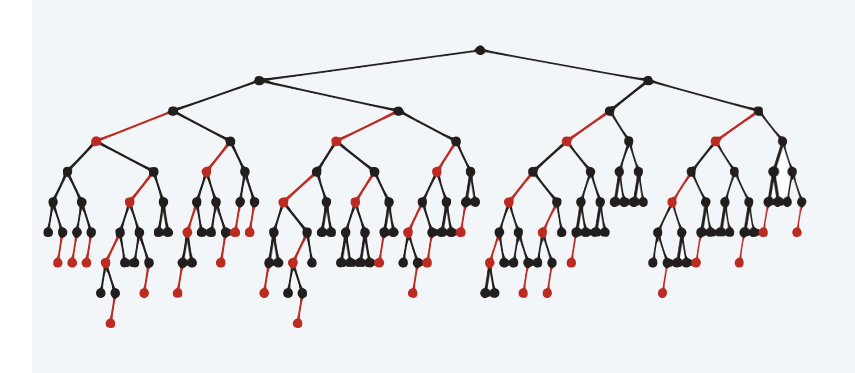

Insert keys in random order.

- Same # of black links on every path from root to leaf.
- No two red links in a row.
- Tree is roughly balanced.
- Guaranteed to stay that way!

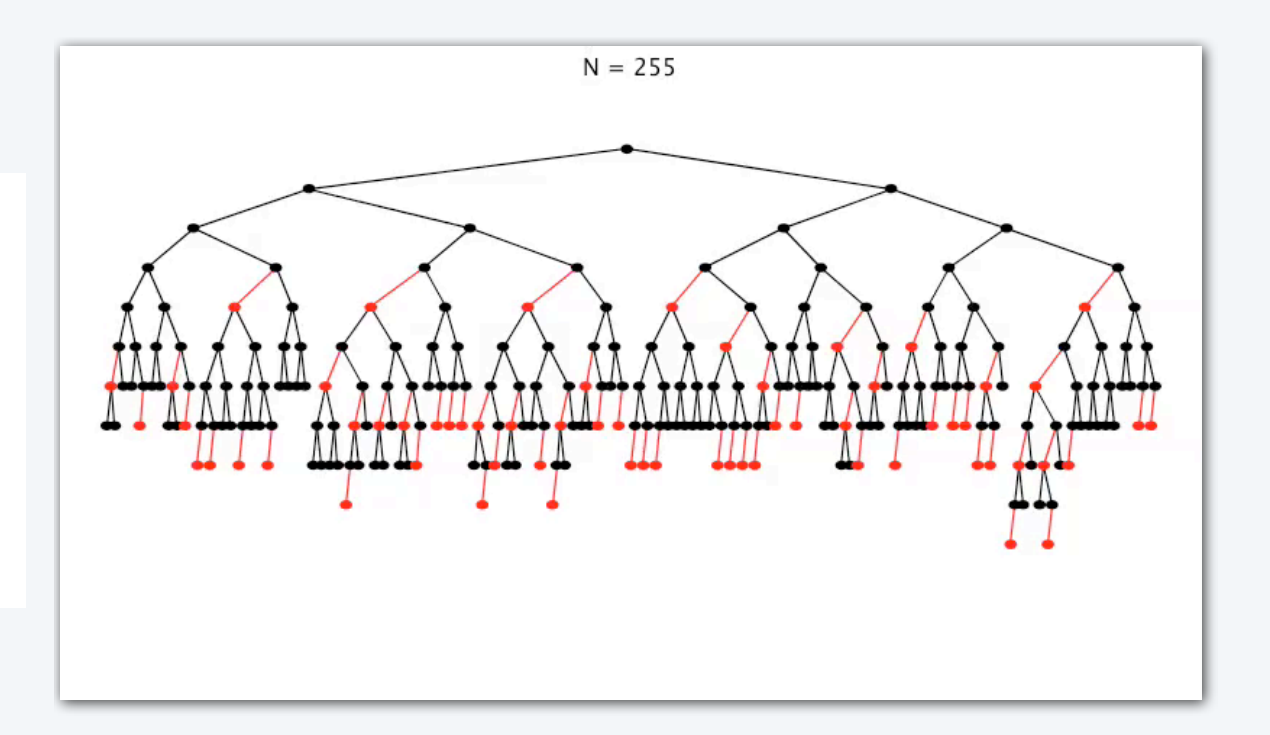

#### ST implementation with guaranteed logarithmic performance

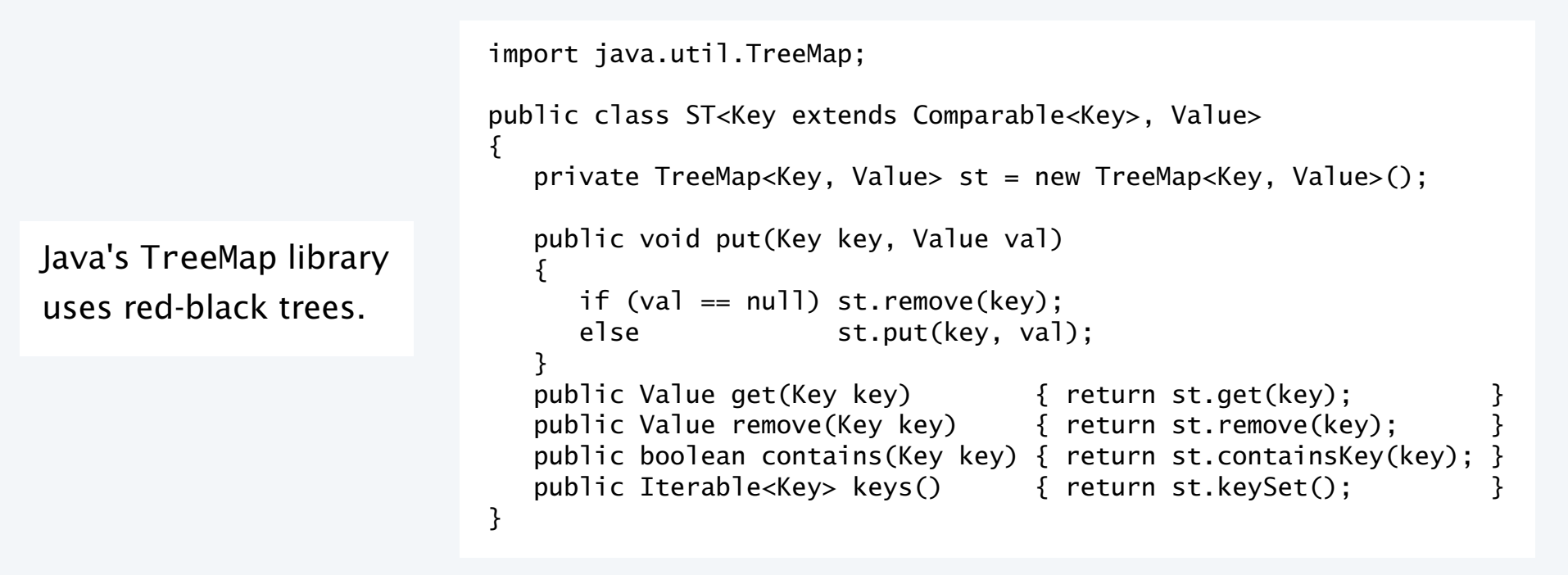

Proposition. In a red-black tree of size *N*, put(), get() and Interested in details? Take a contains() are *guaranteed* to use fewer than 2lg *N* compares. course in Several other algorithms. lgorithms useful operations Proof. A fascinating exercise in algorithmics. also available.

#### Summary

 BSTs. Simple symbol-table implementation, usually efficient. Red-black trees. More complicated variation, *guaranteed* to be efficient. Applications. Many, many, many things are enabled by efficient symbol tables.

Example. Search among 1 trillion customers with less than 80 compares!

Example. Search among all the atoms in the universe with less than 200 compares!

Can we implement associative arrays with just log-factor extra cost??

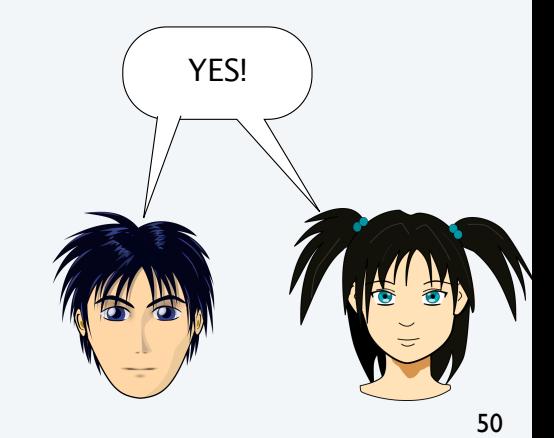

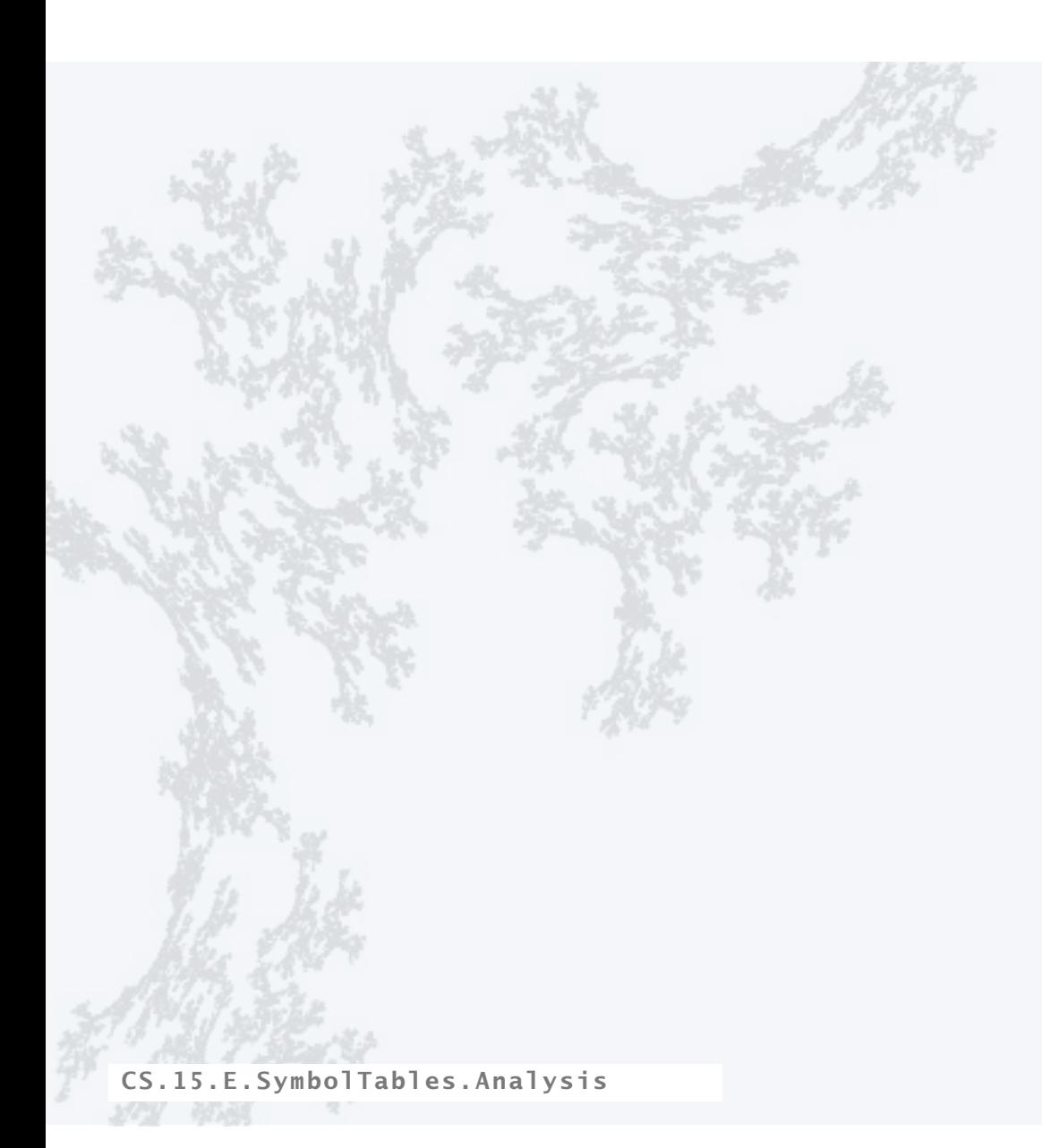

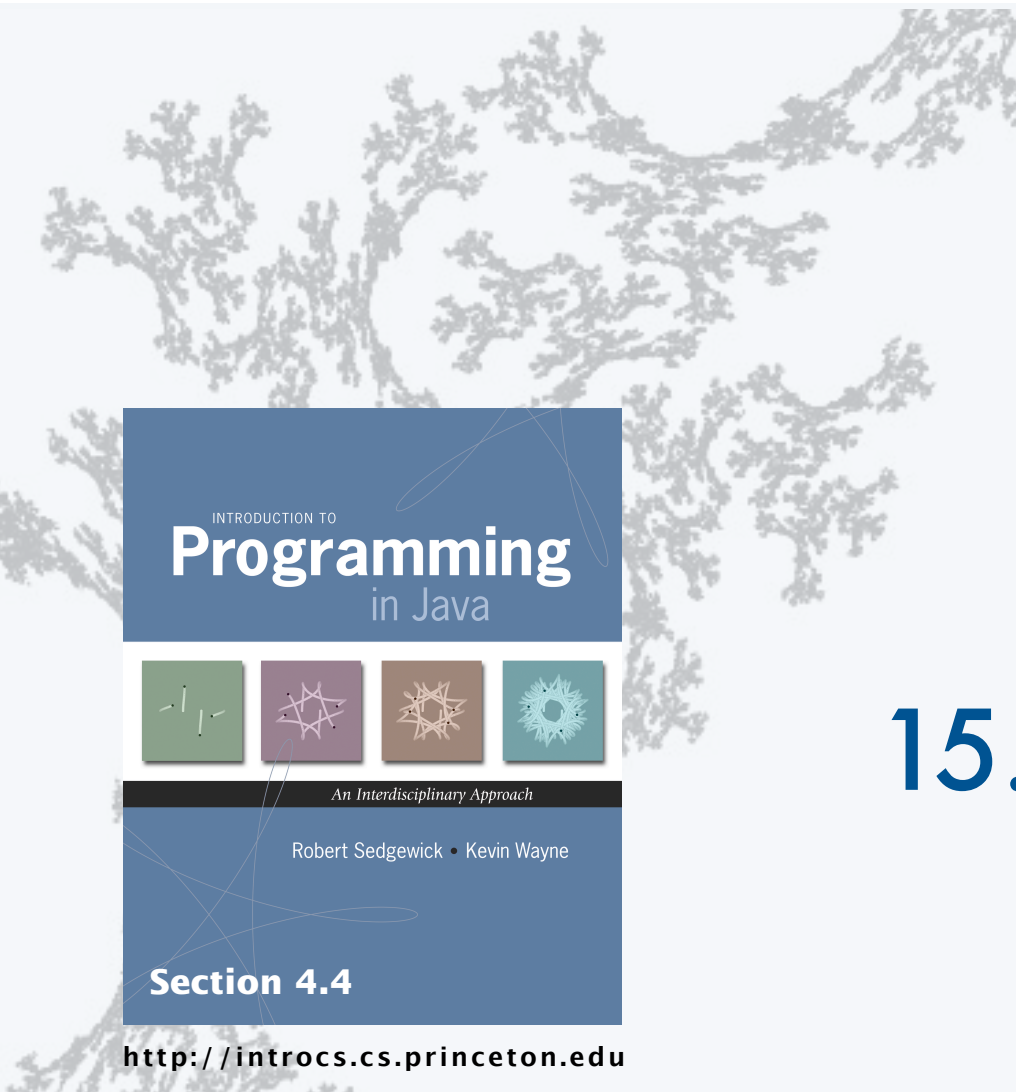

# 15. Symbol Tables